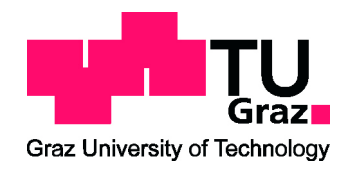

BACHELORARBEIT

# DIE OHRTRÄGHEITSBEWERTETE Raumimpulsantwort

#### Eine Möglichkeit zur Darstellung und Interpretation von Raumimpulsantworten

durchgeführt am Signal Processing and Speech Communications Laboratory (SPSC) Technische Universität Graz, Österreich

> von Elias Hoffbauer, 01473027

Betreuer: Ao.Univ.-Prof. Dipl.-Ing. Dr.techn. Gerhard Graber

Graz, 11. April 2018

#### Kurzfassung

Die Raumimpulsantwort stellt den objektiv gemessen Schalldruckverlauf an einer Messposition in einem Raum dar, nachdem dieser mit einem akustischen, dirac-förmigen Impuls angeregt wurde. Allerdings gibt sie sehr wenig Auskunft darüber, wie das menschliche Gehör den Lautstärkeverlauf subjektiv wahrnimmt.

Viele Versuche zeigen, dass das menschliche Gehör bei der Wahrnehmung der Lautstärke eine gewisse Trägheit besitzt. Der erste Teil dieser Arbeit besteht aus der Literaturrecherche zu dieser Ohrträgheit und der zugrundeliegenden Psychoakustik. Mit den Rechercheergebnissen zu verschiedenen Hörversuchen wird versucht, plausible Zeitkonstanten zu finden, um das Abklingverhalten des Ohres zu modellieren. Eine wichtige Rolle spielt hierbei die Größe der ohrträgheitsbewerteten Schallintensität.

Um Raumimpulsantworten mit der Ohrträgheit zu bewerten und darstellen zu können, wurde im zweiten, praktischen Teil dieser Arbeit ein Matlab-Skript mit graphischer Oberfläche programmiert, dessen Funktionsweise ebenfalls erläutert wird. Mithilfe des Skripts wird auch überprüft, ob eine Nachhallzeitenberechnung aus der ohrträgheitsbewerteten Schallintensität differierende Ergebnisse zur klassischen Nachhallzeitenberechnung liefert.

Anschließend werden bei der Analyse der ohrträgheitsbewerteten Raumimpulsantworten Interpretationsmöglichkeiten und mögliche Vorteile einer solchen Darstellung herausgearbeitet.

#### Abstract

The impulse response depicts the objectively measured sound pressure after it was excited with an acoustic, dirac-shaped impulse at one position in a room. This representation however ignores the way the human ear subjectively perceives the loudness over the time.

Many listening tests show that the human ear has a certain inertance when it comes to perceiving loudness. This bachelor thesis investigates by means of a literature research the inertance and the psychoacoustic behind it for finding plausible time constants and describing the decay behaviour of the ear.

In this process the acoustical quantity of the "ohrträgheitsbewertete" ("weighted with the inertance of the human ear") sound intensity plays a prominent role. A matlab script with a graphical user interface was written in order to compute and to visualise impulse responses weighted with the inertance of the ear. The operating principles of the script are also explained.

The subsequent analysis of the weighted impulse responses discusses ways of interpretation and possible advantages of such a visualisation are discussed.

Eventually it is assessed, if the reverberation times calculated from the weighted and unweighted impulse responses, differ.

# Inhaltsverzeichnis

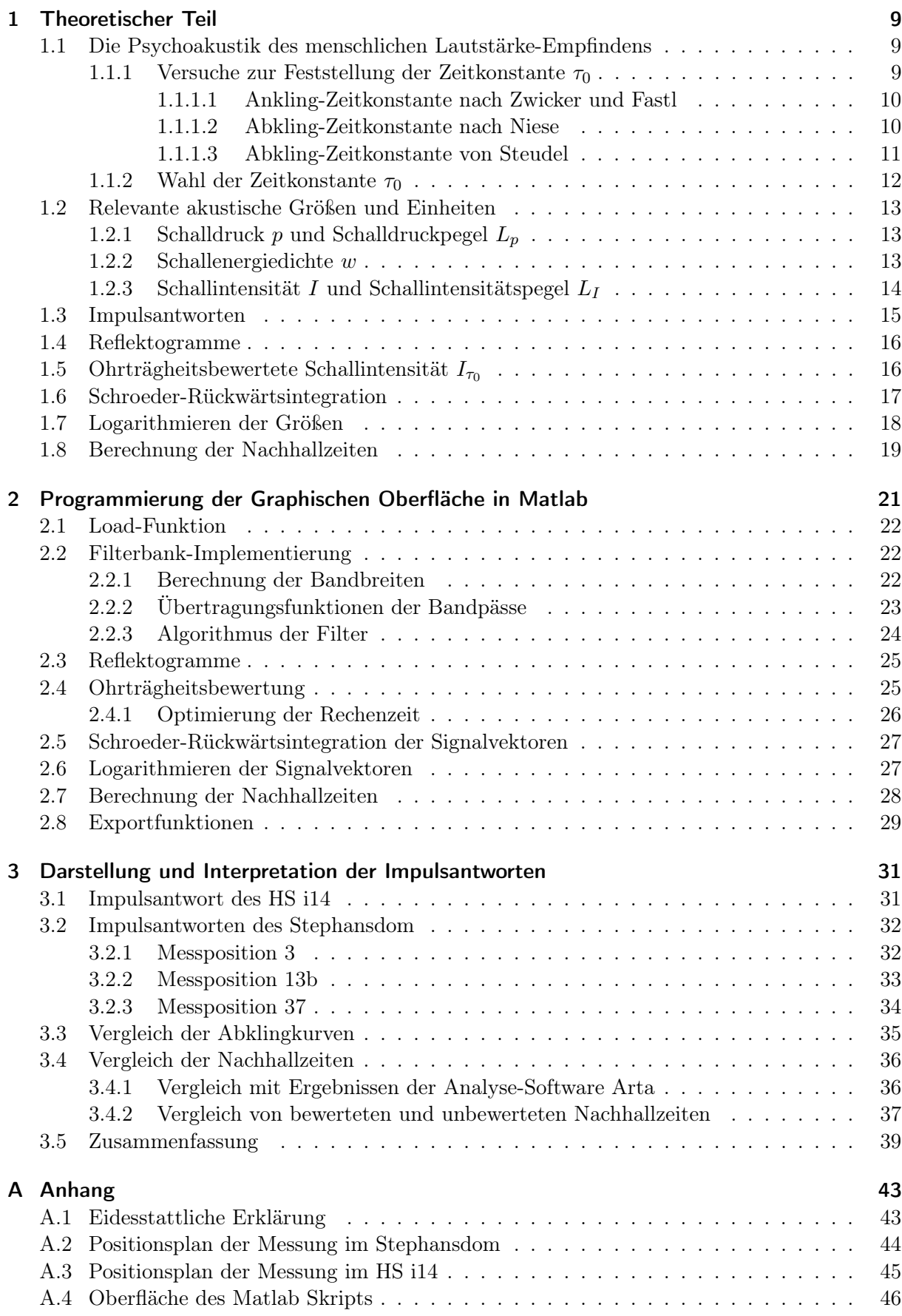

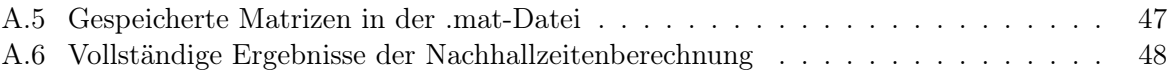

# Theoretischer Teil  $\begin{array}{c} \hline \ \hline \ \hline \ \hline \ \hline \ \hline \ \hline \ \hline \end{array}$ r Teil

#### <span id="page-8-1"></span><span id="page-8-0"></span>1.1 Die Psychoakustik des menschlichen Lautstärke-Empfindens

Das Lautstärke-Empfinden des menschlichen Gehörs wird durch viele spektrale und zeitliche Effekte beeinflusst. Für die Ohrträgheitsbewertung eines Reflektogramms ist das Abkling-Verhalten des Gehörs nach einem Schallereignis von besonderer Bedeutung.

Viele Versuche zeigen, dass, wenn das Gehör ein Dauergeräusch wahrnimmt, es eine bestimmte Zeit dauert, bis der wahrgenommene Lautstärke-Eindruck sein Maximum erreicht und konstant bleibt. Auch nach dem Abschalten der akustischen Erregung benötigt das Ohr Zeit, bis der Lautstärke-Eindruck wieder abgeklungen ist. Ahnert und Reichhardt [\[AR81,](#page-39-0) S.38] erklären sich beide Effekte durch Energiespeicher im Ohr, wie z. B. die Flüssigkeitssäulen des Innenohrs. Diese wirken bei Ansteigen des Lautstärke-Eindrucks dämpfend, und brauchen anschließend zusätzlich Zeit, um die aufgenommene Energie wieder abzugeben, nachdem das Dauergeräusch abgeschaltet wurde. Da bei diesem Erklärungsmodell bei Anklingen und Abklingen die gleichen Dämpfungselemente wirken, muss die Anklingzeitkonstante gleich der Zeitkonstante des Abklingens sein. Wenn der Lautstärke-Eindruck konstant bleibt,was nach einiger Zeit bei Dauererregung passiert, hat sich ein Gleichgewicht von zugeführter Schallenergie und der im Ohr absorbierten Energie eingestellt.

Der Vollständigkeit halber soll hier auch der Ermüdungseffekt erwähnt werden: Werden Hörer über längere Zeit (im Minutenbereich) einem Dauergeräusch ausgesetzt, verschiebt sich deren Hörgrenze nach oben und der Lautstärke-Eindruck nimmt wieder ab. Da dieser Effekt erst nach sehr langer Zeit zum Tragen kommt, spielt er in dieser Arbeit keine Rolle.

Mit der ohrträgheitsbewerteten Schallintensität führt man im Folgenden eine akustische Größe ein, die den Verlauf der subjektiv empfundenen Lautstärke beschreiben und darstellen kann. Alle Impulse im Reflektogramm ziehen exponentielle Abklingkurven hinter sich her, die sich addieren und es entsteht ein neuer aussagekräftiger Graph, dazu in späteren Kapiteln [\[1.5\]](#page-15-1) mehr.

#### <span id="page-8-2"></span>1.1.1 Versuche zur Feststellung der Zeitkonstante  $\tau_0$

Wie im eingehenden Kapitel dargelegt, hat man nun zwei Möglichkeiten einen Wert für die Zeitkonstante  $\tau_0$  für die Trägheit des menschlichen Gehörs zu ermitteln. Entweder stellt man fest, ab wann das empfundene Lautstärke-Maximum nach Beginn des Dauergeräusches eintritt, oder man misst die Zeit, die das Ohr nach Abschalten der Erregung braucht, um in seinen Ausgangszustand zurückzufinden. In der Literatur sind mehrere Hörversuche zu finden und es wird argumentiert, welcher die besten Ergebnisse für die Anwendung der ohrträgheitsbewerteten Schallintensität in dieser Arbeit hervorbringt. Eine wichtige Rolle spielen die Versuchbedingungen und auch die Methode, mit der der empfundene Lautstärke-Eindruck der Versuchsperson festgestellt wurde. Die Ergebnisse verschiedener Versuche zu dieser Thematik liegen weit gestreut, Reichhardt und Ahnert nennen Ergebnisse zwischen 10 und 200 ms [\[AR81,](#page-39-0) S.37].

#### <span id="page-9-0"></span>1.1.1.1 Ankling-Zeitkonstante nach Zwicker und Fastl

Bei Zwicker und Fastl wird ein Hörversuch geschildert, bei dem das Gehör durch einen "sound burst" von 2 kHz mit einer Bandbreite von 300 Hz über einen längeren Zeitraum angeregt wird. Es zeigt sich, dass die empfundenen Lautstärke 100 ms lang ansteigt und dann konstant bleibt. Es ergaben sich auch für weitere unterschiedliche Tonhöhen des anregenden Schallimpuls ähnliche Ergebnisse. Für den Zusammenhang von empfundener Lautstärke wird statiert, dass bis zu 100 ms für alle Frequenzen die Lautheit um 10 phon zunimmt, wenn sich die Dauer des Schallimpulses verzehnfacht (s. Abb. [1.1\)](#page-9-2). Allerdings wird nicht näher erläutert, wie der Wert der empfundenen Lautstärke von Testpersonen genau festgestellt wurde [\[FZ07,](#page-39-1) S.217f].

<span id="page-9-2"></span>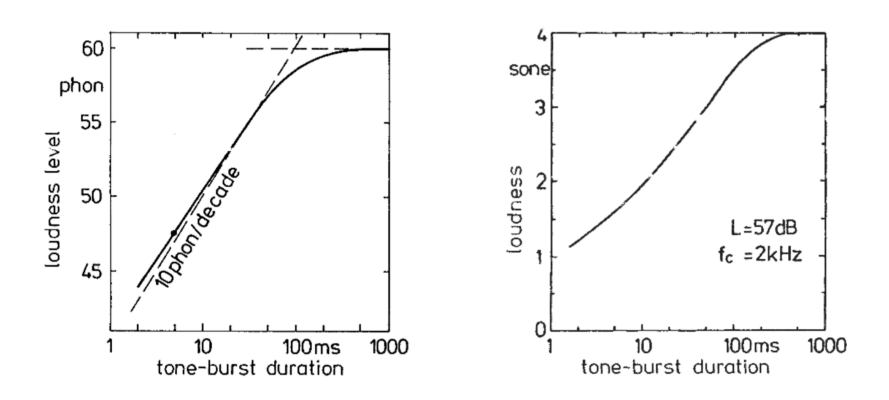

Abbildung 1.1: Zusammenhang von Schallimpulsdauer und Lautstärke, aus [\[FZ07,](#page-39-1) S.217f].

#### <span id="page-9-1"></span>1.1.1.2 Abkling-Zeitkonstante nach Niese

<span id="page-9-3"></span>Niese verwendete für seine Hörversuche einen Testton mit  $f = 1$  kHz bei 70 dB. Probanden sollten einen Testton unterschiedlicher Länge mit einem konstant langen Vergleichston vergleichen und die Testton-Lautstärke anpassen. In Variante 1 wurden Testtöne mit  $t_i = 5, 15, 30, 50$  ms Dauer mit einem Dauerton der Länge 450 ms verglichen, in Variante 2 wurden Testtöne mit  $t_i = 5, 15, 50, 80$  ms mit einem kurzen Vergleichston von 30 ms abgeglichen. Zusätzlich wurde darauf geachtet, dass mindestens 820-900 ms Stille zwischen Vergleichen eingehalten werden, um gegenseitiges Beeinflussen der Töne ausschließen zu können [\[RN70\]](#page-39-2).

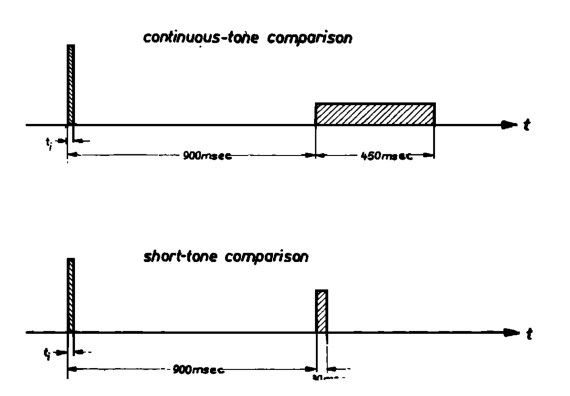

Abbildung 1.2: Testtöne und Vergleichstöne bei den zwei Varianten des Hörversuchs, aus [\[RN70,](#page-39-2) S.1068]

Der Hörversuch ergab: Je größer die Dauer t des Testtons war, desto weniger musste die Versuchsperson die Lautstärke des Testsignals anheben. In die gemessenen und errechneten Mittelwerte

der Lautstärkeanhebung konnte folgende Funktion interpoliert werden:

<span id="page-10-1"></span>
$$
\Delta L = \log_{10} \left( e^{\frac{-t}{\tau_0}} \right) \quad . \tag{1.1}
$$

Man kann des Weiteren aus Gleichung [1.1](#page-10-1) ablesen, dass die Abklingkurve des menschlichen Gehörs die Form des exponentiellen Zerfalls hat. Bei Testvariante 1, den Vergleich mit langen Tönen, ergab sich  $\tau = 35$  ms, bei Testvariante 2  $\tau = 50$  ms. Die Ergebnisse zeigten allerdings auch, dass vor allem bei langen Vergleichstönen eine sehr große Streuung auftrat. Bei Beschränkung des Dauer-Verhältnisses auf 2:1 von Test- und Vergleichston erhielt Niese den leicht reproduzierbaren Wert für  $\tau$  von 25 ms [\[AR81,](#page-39-0) S.37].

#### <span id="page-10-0"></span>1.1.1.3 Abkling-Zeitkonstante von Steudel

<span id="page-10-2"></span>Steudel versuchte ebenfalls, die Zeitkonstante des menschlichen Gehörs aus der Abklingzeit zu gewinnen. In seinem Hörversuch werden Knacke der Länge t = 3 ms wiederholt mit dazwischen liegenden Pausen abgespielt. 3 ms werden hier als obere Grenze genannt, ab der ein Knacken zu einem Geräusch mit Toncharakter bei einem Schalldruckpegel von 85 dB wird. Für leisere Schallereignisse steigt diese Grenzzeit. Während den Knack-Geräuschen wird zum Vergleich ein sog. "Schnarrimpuls" gespielt (s. Abb. [1.3\)](#page-10-2). Je nach Lautstärke des Schnarrimpulses ändert sich

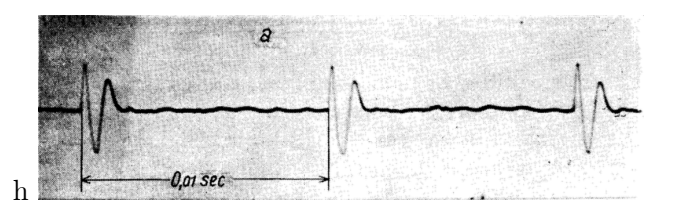

Abbildung 1.3: Wellenform eines sog. Schnarrimpulses, aus [\[Ste33,](#page-39-3) S.126].

<span id="page-10-3"></span>die Größe des Zeitintervalls bis der Proband im Hörversuch den Schnarrimpuls wahrnehmen kann. Die Ergebnisse sind in Abbildung [1.4](#page-10-3) in Kurve c dargestellt. Aus der Kurve kann man als Zeitkonstante  $\tau = 35$  ms gewinnen. Es dauert ca. 350 ms bis der subjektive Schalleindruck um 60 Phon bzw. 60 dB abgefallen ist, und damit 35 ms bis 6 dB abgefallen sind. Hört man also nach 35 ms den gleichen Impuls erneut, kann man ihn wahrnehmen, da der Pegel des vorhergegangen Impulses im Ohr um 6 dB abgenommen hat.

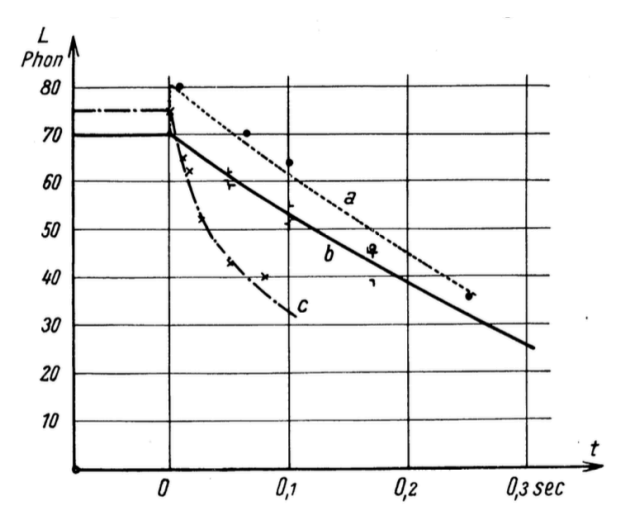

Abbildung 1.4: Abklingkurve nach Abschalten verschiedener Arten von Anregungssignalen, aus [\[Ste33,](#page-39-3) S.120].

#### <span id="page-11-0"></span>1.1.2 Wahl der Zeitkonstante  $\tau_0$

Für die Berechnungen wurden unter der Berücksichtigung der oben vorgestellten Versuchsergebnisse schließlich  $\tau_0$  = 35 ms als Zeitkonstante gewählt. Dafür gab es mehrere Gründe:

Wie man bei den Versuchen von Zwickl, Fastl und Niese sehen kann, hängt die Abklingzeit sehr stark von dem Erregungssignal ab. In Steudels Versuch wird das Ohr mit Impulsen angeregt, so wie sie auch in der Impulsantwort auftreten. Sowohl breitbandige, als auch lange Hörereignisse verlängern die Abklingzeit wesentlich, da sie den Energiespeichern des Ohres mehr Energie zuführen. Nieses Zeitkonstante  $\tau_0$  ist mit 25 ms einer der kürzesten Werte, die man in der Literatur finden kann. Da bei der Impulsantwort in den seltensten Fällen absolute Stille zwischen zwei Impulsen herrscht (so wie es bei Nieses Versuch der Fall war), stellt der Wert  $\tau_0 = 35$  ms einen guten Kompromiss dar. Die Zeitkonstante  $\tau_0 = 35$  ms findet sich auch in den Normen der International Electrotechnical Commissionfür Impulsschallpegelmesser [\[IEC61\]](#page-39-4).

In der folgenden Abbildung [1.5](#page-11-1) werden zwei ohrträgheitsbewertete Impulsantworten mit den zwei verschiedenen Zeitkonstanten graphisch dargestellt.

<span id="page-11-1"></span>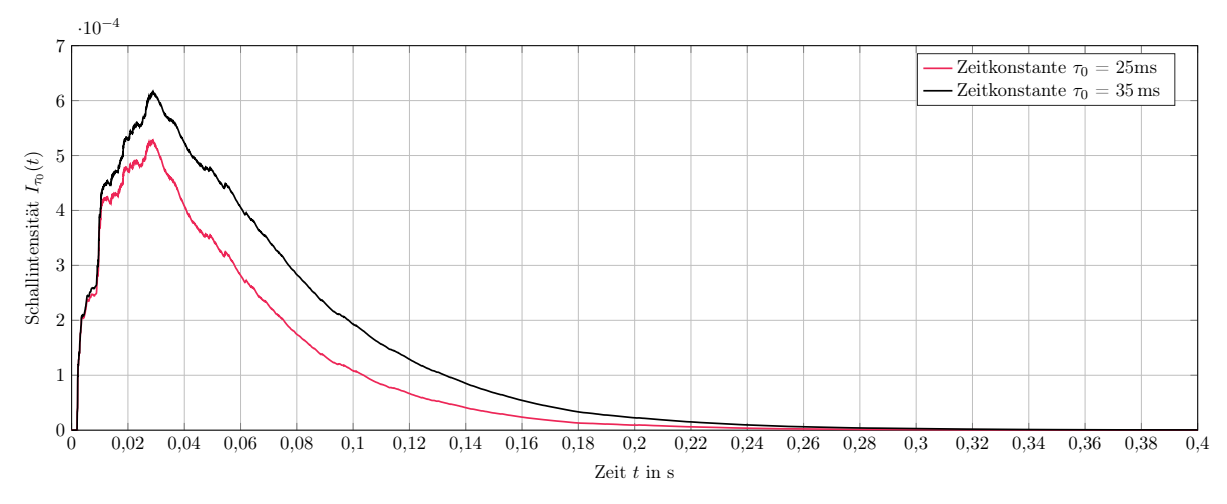

Abbildung 1.5: Vergleich der Bewertung mit unterschiedlichen Zeitkonstanten.

Beide Kurven sind sich in ihrem Verlauf sehr ähnlich. Man kann sowohl im Anklingen, als auch beim Abklingen die gleichen Unebenheiten ausmachen. Die schwarze Kurve erreicht einen höheren Maximalwert, da die Abklingkurven der einzelnen Impulse durch die größere Zeitkonstante flacher sind und sich so mehr Energie aufaddiert.

#### <span id="page-12-0"></span>1.2 Relevante akustische Größen und Einheiten

<span id="page-12-3"></span>In diesem Kapitel werden für ein tieferes Verständnis die Zusammenhänge der für die Arbeit relevanten, akustischen Feld- und Energiegrößen aufgezeigt. Sie sind in der Tabelle [1.1](#page-12-3) noch einmal zusammengefasst.

|                     | Größe                  | Formelzeichen    | Einheit                  |
|---------------------|------------------------|------------------|--------------------------|
| Schallfeldgrößen    | Schalldruck            | $\boldsymbol{p}$ | Pa                       |
|                     | Schalldruckpegel       | $L_p$            | dB                       |
|                     | Schallschnelle         | $\boldsymbol{v}$ | $m \cdot s^{-1}$         |
|                     | Schallfeldimpedanz     | Z                | $N \cdot s \cdot m^{-3}$ |
|                     | Schallkennimpedanz     | $Z_0$            | $N \cdot s \cdot m^{-3}$ |
| Schallenergiegrößen | Schallenergiedichte    | w                | $Pa = J \cdot m^{-3}$    |
|                     | Schallintensität       | T                | $Wm^{-2}$                |
|                     | Schallintensitätspegel | $L_I$            | dB                       |
|                     | Schallleistung         | $\boldsymbol{P}$ | $\overline{=}$ W         |
| Elementare Größen   | Schallgeschwindigkeit  | $c_0$            | $m \cdot s^{-1}$         |

<span id="page-12-5"></span>Tabelle 1.1: Akustische Größen, die in diesem Kapitel verwendet werden.

#### <span id="page-12-1"></span>1.2.1 Schalldruck  $p$  und Schalldruckpegel  $L_p$

Der Wechseldruck, der durch eine Schallschwingung hervorgerufen wird, wird als Schalldruck p bezeichnet. Diese skalare Schallfeldgröße ergibt sich aus der Überlagerung des Wechseldrucks des Schallfelds und dem atmosphärischen Gleichdruck. [\[DDHW14,](#page-39-5)[Deu06\]](#page-39-6)

Einheit Die Einheit der Schallfeldgröße Schalldruck p ist Pa. Ein Pascal ist ausgedrückt in SI-Einheiten

<span id="page-12-4"></span>
$$
1\,\text{Pa} = 1\frac{\text{N}}{\text{m}^2} = 1\frac{\text{kg}}{\text{m} \cdot \text{s}^2} \quad . \tag{1.2}
$$

Um aus dem Schalldruck  $p(t)$  den Schalldruckpegel  $L_p$  in dB zu berechnen, wendet man

$$
L_p = 10\log_{10}\left(\frac{\tilde{p}^2}{p_0^2}\right) \text{dB} = 20\log_{10}\left(\frac{\tilde{p}}{p_0}\right) \text{dB}
$$
\n(1.3)

an. Die Bezugsgröße ist in diesem Fall  $p_0 = 20 \mu \text{Pa}$  und entspricht der unteren menschlichen Hörschwelle bei der Frequenz  $f = 1$  kHz.

#### <span id="page-12-2"></span>1.2.2 Schallenergiedichte  $w$

Die Schallenergiedichte w gibt an, wieviel (Schall-)Energie sich in einem bestimmten Volumen befindet. Sie entspricht dem zeitlichen Druckverlauf  $p(t)$ :

$$
w(t) = h(t) \quad \text{bzw.} \quad w(t) = p(t) \tag{1.4}
$$

Schallwellen breiten sich in Medien (wie z.Bsp. Luft) durch Zusammenstöße von schwingenden Teilchen aus. Es kommt zu periodischen Dichteschwankungen bzw. periodischen Druckschwankungen, wenn die ausgelenkten Teilchen um ihre Ruhelage schwingen und benachbarte Teilchen zum Schwingen anregen. So kommt es zu einer andauernden Umwandlung von kinetischer Energie in potenzielle Energie und umgekehrt. Daraus ergibt sich, dass die Schallenergiedichte die

Summe der kinetischen und potenziellen Schallenergiedichten in einem Volumen sein muss (vgl. [\[DDHW14,](#page-39-5) S.9]).

Für eine ebene, fortschreitende Welle im unendlich ausgedehnten, homogenen Medium gilt für die Schallenenergiedichte, Schallfeldimpedanz und Schallkennimpedanz:

<span id="page-13-1"></span>
$$
w = w_{\text{kin}} + w_{\text{pot}} = \frac{1}{2}\rho_0 \tilde{v}^2 + \frac{1}{2} \frac{\tilde{p}^2}{\rho_0 c_0^2} \quad \text{und} \quad Z_0 = \rho_0 c_0 = \frac{\tilde{p}}{\tilde{v}} = Z \tag{1.5}
$$

Durch Umformen mit den gegebenen Zusammenhängen lässt sich die Gleichung [1.5](#page-13-1) vereinfachen:

$$
w = \frac{1}{2}\rho_0 \tilde{v}^2 + \frac{1}{2} \frac{\tilde{p}^2}{\rho_0 c_0^2} = \frac{1}{2}\rho_0 \tilde{v}^2 + \frac{1}{2} \frac{\rho_0^2 c_0^2 \tilde{v}^2}{\rho_0 c_0^2} = \frac{1}{2}\rho_0 \tilde{v}^2 + \frac{1}{2}\rho_0 \tilde{v}^2 = \rho_0 \tilde{v}^2. \tag{1.6}
$$

**Einheit** Die Schallenergiedichte w hat, wie der Schalldruck  $p$ , die Einheit Pa. Oft findet man sie mithilfe der Einheit der Energie 1 Joule =  $1 \frac{\text{kg} \cdot \text{m}^2}{\text{s}^2}$  anschaulicher ausgedrückt:

$$
1\,\text{Pa} = 1\,\frac{\text{kg}}{\text{m}\cdot\text{s}^2} = 1\,\frac{\text{kg}\cdot\text{m}^2}{\text{m}^3\cdot\text{s}^2} = 1\,\frac{\text{J}}{\text{m}^3} \tag{1.7}
$$

#### <span id="page-13-0"></span>1.2.3 Schallintensität I und Schallintensitätspegel  $L_I$

Die Schallintensität I ist eine vektorielle Größe und das Produkt von den zwei Feldgrößen Schalldruck p und Schallschnelle v. Sie ist eine zeitlich veränderliche Größe, doch wird oft durch die Effektivwerte  $\tilde{p}$  und  $\tilde{v}$  berechnet [\[Deu06\]](#page-39-6). Unter der Annahme, dass es sich um eine ebene, fortschreitende Welle im undendlich ausgebreiteten, homogenen Medium handelt, kann man formulieren:

<span id="page-13-2"></span>
$$
\vec{I} = I\vec{e}_I = p\vec{v} = \tilde{p}\tilde{v}\vec{e}_I \qquad \rightarrow \qquad I = \tilde{p}\tilde{v} \quad . \tag{1.8}
$$

Es macht Sinn, einen Zusammenhang zwischen der Schallenergiedichte w und der Schallintensität I herzustellen, da die Schallintensität praktisch eine Energieflussdichte ist. Als Ausgangspunkt wird Gleichung [1.8](#page-13-2) verwendet und mithilfe der Schallkennimpedanz  $Z_0 = \rho_0 c_0 = \frac{\tilde{p}}{\tilde{v}}$  $\frac{p}{\tilde{v}}$  umgeformt, es gelten die gleichen Annahmen wie bei Gleichung [1.8:](#page-13-2)

<span id="page-13-3"></span>
$$
I = \tilde{p}\tilde{v} = Z_0 \tilde{v}^2 = \rho_0 c_0 \tilde{v}^2 = c_0 w \quad . \tag{1.9}
$$

So ergibt sich der Zusammenhang

$$
I = c_0 w \qquad \text{oder} \qquad w = \frac{I}{c_0} \tag{1.10}
$$

mit der Konstante der Schallgeschwindigkeit  $c_0(20^{\circ}C) = 343 \text{ ms}^{-1}$  als Faktor.

Den Schallintensitätspegel  $L_I$  erhält mit

$$
L_I = 10\log_{10}\left(\frac{I}{I_0}\right) \text{dB} \quad , \tag{1.11}
$$

mit dem Bezugswert  $I_0 = 10^{-12} \frac{\text{W}}{\text{m}^2}$ .

Einheit Die Schallintensität I beschreibt die Schallleistung P, die durch eine Fläche A strömt, deren Normalenvektor  $\vec{n}_A$  parallel zur Ausbreitungsrichtung des Schalls steht. So ergibt sich auch die Einheit 1  $\frac{W}{m^2}$  (vgl. [\[DDHW14,](#page-39-5) S.16]). Dies kann man auch durch eine Einheitenrechnung in

Gleichung [1.10](#page-13-3) zeigen:

<span id="page-14-2"></span>
$$
1\frac{\text{m}}{\text{s}} \cdot 1\,\text{Pa} = 1\,\frac{\text{J}}{\text{m}^3\,\text{s}} = \frac{\text{J}}{\text{m}^2\text{s}} = \frac{\text{W}}{\text{m}^2} \tag{1.12}
$$

#### <span id="page-14-0"></span>1.3 Impulsantworten

Eine Impulsantwort beschreibt den Schalldruckverlauf p in Pascal an einer Position in einem Raum über die Zeit t, nachdem dieser mit einem akustischen, Dirac-förmigen Impuls (wie z.B. einem Pistolenschuss) angeregt wurde.

Diese Definition beschreibt anschaulich das klassische Vorgehen der Impulsantwortenmessung, aber es gibt natürlich noch weitere Methoden, wie z.B. die Sinus-Sweep- oder MLS-Methode, doch aufgrund des begrenzten Rahmen soll in dieser Arbeit nicht näher darauf eingegangen werden.

Des Weiteren ist es mit einer Impulsantwort möglich, einen Raum im Zeitbereich vollständig zu beschreiben, da er grob als linear und zeitinvariantes System angenommen werden kann [\[GW16,](#page-39-7) S.112].

In der untenstehenden Abbildung [1.6](#page-14-1) sind die ersten 400 ms der Impulsantwort des unsanierten Hörsaals i14 in der Inffeldgasse 18 in Graz dargestellt. An dem Beispiel dieser Impulsantwort werden die einzelnen Berechnungsschritte der folgenden Kapitel graphisch dargestellt.. Sie wurde mit Quellposition Q\_D1 und Mikrofonposition M2\_1 gemessen. Die Position der Quelle und des Mikrofons ist im Anhang [A.3](#page-44-0) in Abbildung [A.2](#page-44-1) festgehalten.

<span id="page-14-1"></span>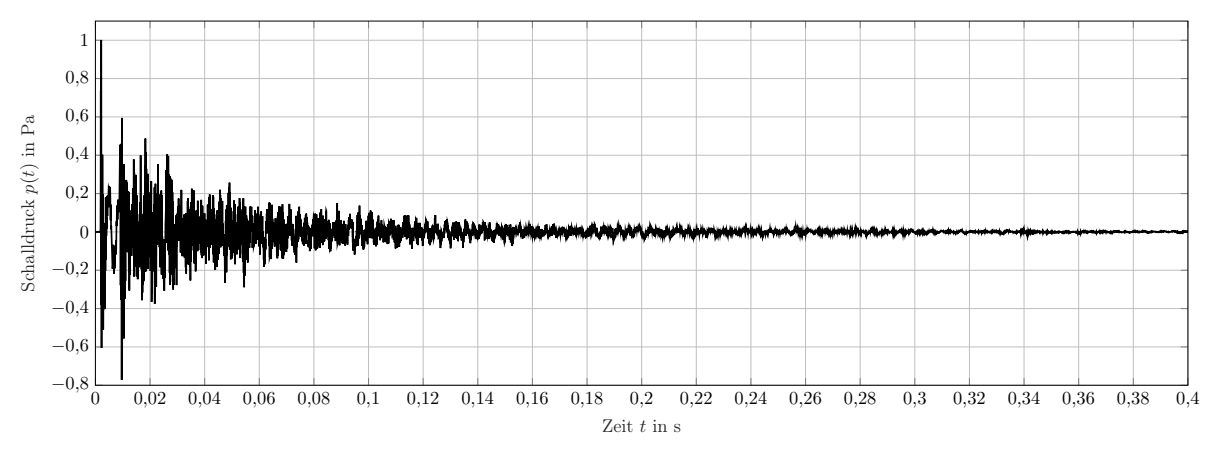

Abbildung 1.6: Impulsantwort des unsanierten HS i14.

#### <span id="page-15-0"></span>1.4 Reflektogramme

Reflektogramme sind quadrierte Impulsantworten und zeigen den Verlauf des quadrierten Schalldrucks  $p^2(t)$  über die Zeit t. Demzufolge ist die Einheit der Ordinate

$$
1\,\text{Pa}^2 = 1\left(\frac{\text{N}}{\text{m}^2}\right)^2 = 1\,\frac{\text{N}^2}{\text{m}^4} \tag{1.13}
$$

Durch das Quadrieren lässt sich das Abklingverhalten in einem Raum leichter erkennen, so sind z.B. auch frühe Reflexionen viel klarer auszumachen.

In Abbildung [1.7](#page-15-2) ist ein Reflektogramm der in Abb. [1.6](#page-14-1) gezeigten Impulsantwort dargestellt.

<span id="page-15-2"></span>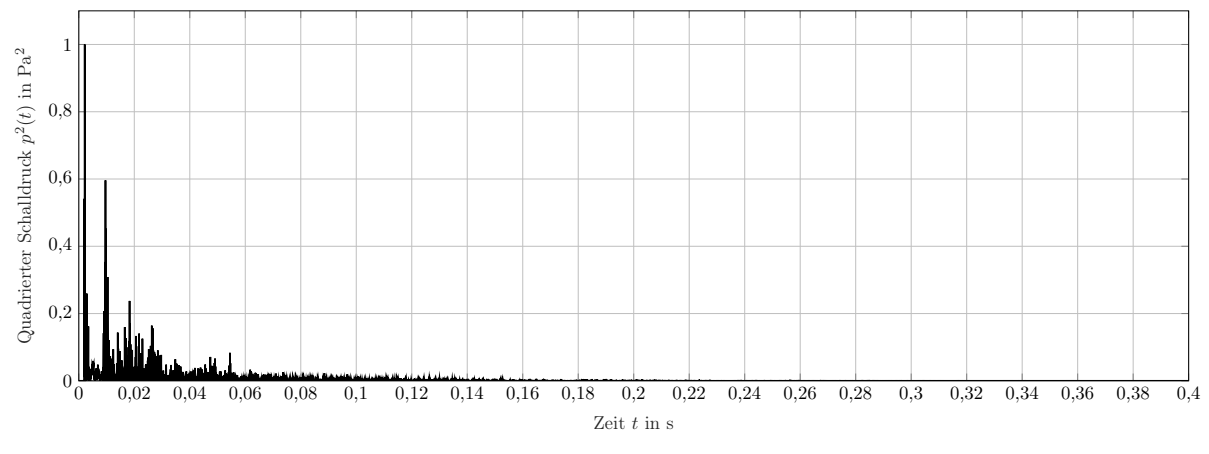

Abbildung 1.7: Reflektogramm zu der Impulsantwort des HS i14.

#### <span id="page-15-1"></span>1.5 Ohrträgheitsbewertete Schallintensität  $I_{\tau_0}$

Die Versuche von Niese (s. Kap. [1.1.1.2\)](#page-9-1) und Steudel (s. Kap. [1.1.1.3\)](#page-10-0) zeigen, dass sich das Abklingverhalten des menschlichen Gehörs mit einer e-Funktion beschreiben lässt. Um das Reflektogramm mit der Ohrträgheit zu bewerten, faltet man beide Funktionen miteinander:

$$
h(t)^2 \ast \mathrm{e}^{\frac{-t}{\tau_0}} \quad , \tag{1.14}
$$

mit dem Faltungssatz

$$
(f * g)(t) = \int_{\mathbb{R}^n} f(\tau)g(t - \tau) d\tau
$$
\n(1.15)

umgeformt, erhält man die Gleichung [1.16](#page-15-3)

<span id="page-15-3"></span>
$$
I_{\tau_0}(t) \sim \int_0^t h^2(\tau) \cdot e^{\frac{\tau - t}{\tau_0}} d\tau \quad , \tag{1.16}
$$

so wie sie im Handbuch der Audiotechnik [\[Wei08,](#page-39-8) S.187] zu finden ist. Dort wird sie als Ohrträgheitsbewertete Schallintensität $I_{\tau_0}$ bezeichnet. Allerdings müssen bei der Herleitung die modifizierten Grenzen des Integrals beachtet werden: Es wird nicht über das Intervall  $\mathbb{R}^n$ , sondern von 0 bis t integriert (s. Gl. [1.16\)](#page-15-3). Wie man diese Proportionalitätsbeziehung in eine Gleichung umwandeln kann, wird in Gl. [1.17](#page-16-1) gezeigt. Es werden für die Zeitkonstante  $\tau_0$  im Exponenten der e-Funktion zwei Werte in der Literatur ([\[AR81,](#page-39-0) S.37], [\[Wei08,](#page-39-8) S.187]) angegeben, entweder  $\tau_0$  $= 25$  ms oder  $\tau_0 = 35$  ms. In Kapitel [1.1.2](#page-11-0) wird dargelegt, warum bei der Implementation der Ohrträgheitsbewertung  $\tau_0 = 35$  ms gewählt wurde.

Einheit In der Literatur wird keine Einheit für die ohrträgheitsbewertete Schallintensität  $I_{\tau_0}$ angegeben. Die Proportionalitätsgleichung [1.16](#page-15-3) kann man erweitern zu:

<span id="page-16-1"></span>
$$
I_{\tau_0}(t) = \frac{1}{\tau_0 \cdot Z_0} \int_0^t h^2(\tau) \cdot e^{\frac{\tau - t}{\tau_0}} d\tau \quad . \tag{1.17}
$$

Da über die Zeit integriert wird, wird mit der Einheit der Zeit multipliziert. Die e-Funktion wird einheitenlos, da sich die Einheiten in ihrem Exponent wegkürzen. Somit bleibt nur noch die Einheit der quadrierten Impulsantwort. Mithilfe der bereits vorgestellten Einheitenrechnungen in Gl. [1.2](#page-12-4) und der in Tabelle [1.1](#page-12-3) lässt sich die resutierende Einheit weiter umformen. So ergibt sich die Einheit der ohrträgheitsbewerteten Schallintensität als

$$
1\frac{m^3}{s \cdot Ns} \int_0^t 1\,\text{Pa}^2\,d\tau = 1\,\frac{m^3}{s \cdot Ns} \cdot \frac{N^2}{m^4} \cdot s = 1\,\frac{Nm}{s} \cdot \frac{1}{m^2} = 1\,\frac{W}{m^2} \tag{1.18}
$$

Die ohrträgheitsbewertete Schallintensität  $I_{\tau_0}$  hat somit die gleiche Einheit wie die unbewertete Schallintensität I (s. Gl. [1.12\)](#page-14-2).

Abbildung [1.8](#page-16-2) zeigt beispielhaft die Kurve von  $I_{\tau_0}(t)$  des unsanierten HS i14.

<span id="page-16-2"></span>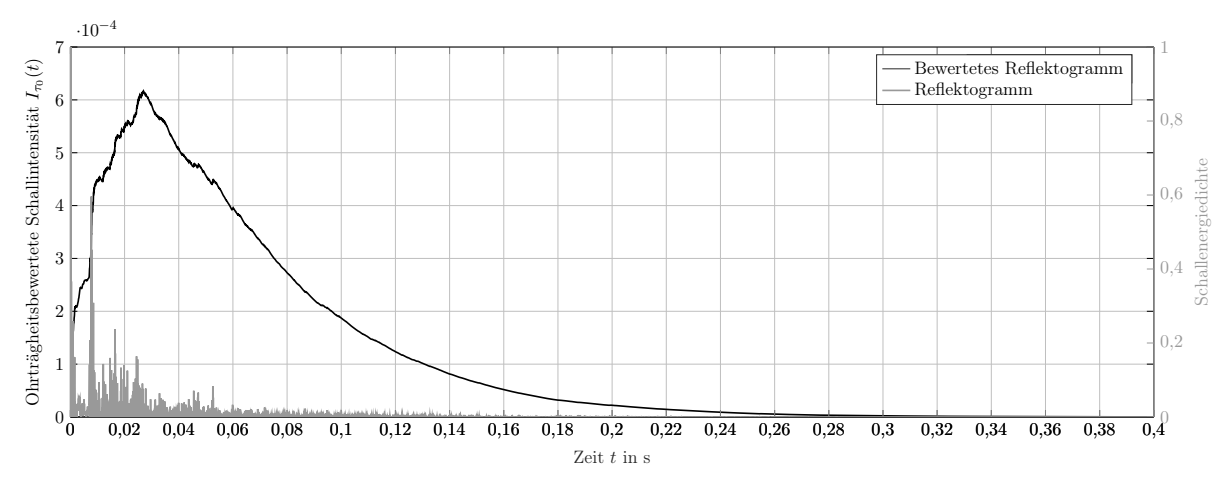

Abbildung 1.8: Ohrträgheitsbewertete Schallintensität und Reflektogramm zu der Impulsantwort des HS i14.

#### <span id="page-16-0"></span>1.6 Schroeder-Rückwärtsintegration

M.R. Schroeder stellte 1965 eine neue Methode vor, die das Ziel verfolgte, Nachhallzeiten genauer zu berechnen [\[Sch65\]](#page-39-9). In diesem Zusammenhang verwendete er eine Formel, die heute auch unter der Bezeichnung "Schroeder-Rückwärtsintegration" bekannt ist. Sie wird ebenfalls in der Matlab GUI verwendet.

<span id="page-16-3"></span>
$$
s^{2}(t) = N \int_{t}^{\infty} h^{2}(x) dx
$$
 mit der Rauschleistung pro Bandbreite N (1.19)

Für einen beliebigen Zeitpunkt t berechnet man die Fläche unter der quadrierten Impulsantwort r von t bis unendlich. Für größere  $t \to \infty$  wird der Wert des Integrals immer kleiner.

Um die ohrträgheitsbewertete Schallintensität  $I_{\tau_0}$  rückwärts zu integrieren, muss Gleichung [1.19](#page-16-3) angepasst werden. Da bereits bei der Ohrträgheitsbewertung die quadrierte Impulsantwort in die Formel eingeht (s. Gleichung [1.16\)](#page-15-3), verwendet man folgende Formel:

$$
s^{2}(t) = N \int_{t}^{\infty} I_{\tau_{0}}(x) dx = \int_{t}^{\infty} I_{\tau_{0}}(x) dx .
$$
 (1.20)

Bei der Berechnung der Nachhallzeit geht es letztendlich um den relativen Abfall an dB, daher spielt der Faktor N vor dem Integral keine Rolle. Es wurde daher der Einfachheit halber  $N = 1$ gewählt.

Es ist nicht sinnvoll, anschauliche Einheiten für  $s^2(t)$  zu finden, da diese Größe ein Hilfsmittel ist, Nachhallzeiten zu berechnen.

In Abb. [1.9](#page-17-1) und Abb. [1.10](#page-17-2) sind die Verläufe der rückwärtsintegrierten Impulsantwort dargestellt. Die bewertete Abklingkurve ist sehr viel glatter und sinkt langsamer auf 0 ab als ihre Vergleichskurve. Zu beachten ist allerdings die unterschiedliche Skalierung der y-Achsen. In Kapitel [3.3](#page-34-0) wird noch einmal ausführlicher auf die unterschiedlichen Eigenschaften der Abklingkurven eingegeangen.

<span id="page-17-1"></span>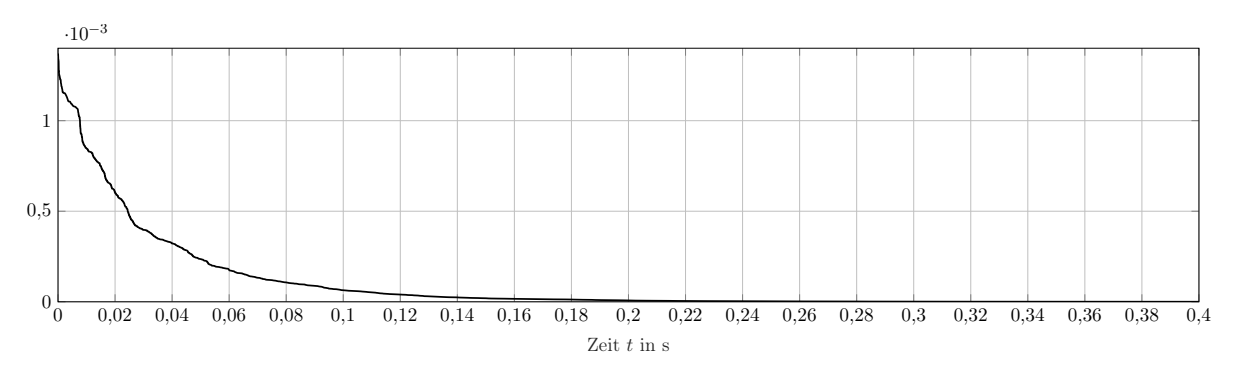

Abbildung 1.9: Rückwärtsintegriertes, unbewertetes Reflektogramm der Impulsantwort HS i14.

<span id="page-17-2"></span>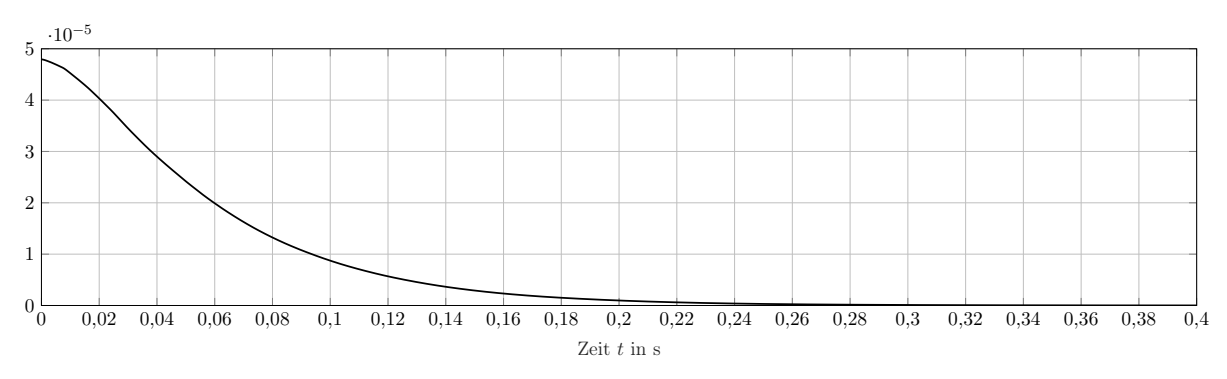

Abbildung 1.10: Rückwärtsintegriertes, ohrträgheitsbewertetes Reflektogramm der Impulsantwort HS i14.

#### <span id="page-17-0"></span>1.7 Logarithmieren der Größen

Die rückwärtsintegrierten Kurven der ohrträgheitsbewerteten Schallintensität  $I_{\tau_0}$  und des quadrierten Schalldrucks p müssen logarithmiert werden, um einen linearen Abfall zu erhalten. Gleichung [1.21](#page-17-3) ist analog zu Gleichung [1.3,](#page-12-5) der Logarithmierung des Schalldrucks p:

<span id="page-17-3"></span>
$$
dB = 10 \log_{10} \left(\frac{p^2}{p_0^2}\right) \quad \text{mit } p_0 = 20 \,\mu\text{Pa.} \tag{1.21}
$$

Für das Logarithmieren der ohträgheitsbewerteten Schallintensität  $I_{\tau_0}$  wurde ,  $I_0 = 10^{-12}\,\mathrm{Wm^{-2}}$ , der Bezugswert der Schallintensität I gewählt:

$$
dB = 10 \log_{10} \left( \frac{I}{I_0} \right) = 10 \log_{10} \left( \frac{I_{\tau_0}}{I_0} \right) \quad \text{mit } I_0 = 10^{-12} \frac{W}{m} \quad . \tag{1.22}
$$

#### <span id="page-18-0"></span>1.8 Berechnung der Nachhallzeiten

Um die Nachhallzeiten zu berechnen, benötigt man die Abklingkurve der rückwärtsintegrierten und logarithmierten Reflektogramme (bzw. quadrierten Impulsantworten), in die eine Gerade interpoliert wird. In dieser Arbeit werden die Nachhallzeiten sowohl aus der ohrträgheitsbewerteten, als auch aus der unbewerteten Abklingkurve berechnet. Die Ergebnisse werden in Kapitel [3.4](#page-35-0) diskutiert.

Es gibt die drei Definitionen der Nachhallzeit: T20, T30, T60. Grundsätzlich wird der dB-Bereich für die Geradeninterpolation von -5 dB bis -25 dB (T20), -35 dB (T30) oder -65 dB (T60), bezogen auf den Maximalpegel, gewählt. Je nach Nachhallzeitdefinition wird die Gerade in den entsprechenden dB-Abschnitt interpoliert. Aus der Steigung der Geraden kann die Dauer für einen 60 dB-Abfall errechnet werden.

In Abb. [1.11](#page-18-1) sind die drei interpolierten Geraden dargestellt. Die zugrundeliegende Abklingkurve der breitbandigen, unbewerteten wurde aus der Impulsantwort des Stephansdoms bei Position 37 berechnet.

<span id="page-18-1"></span>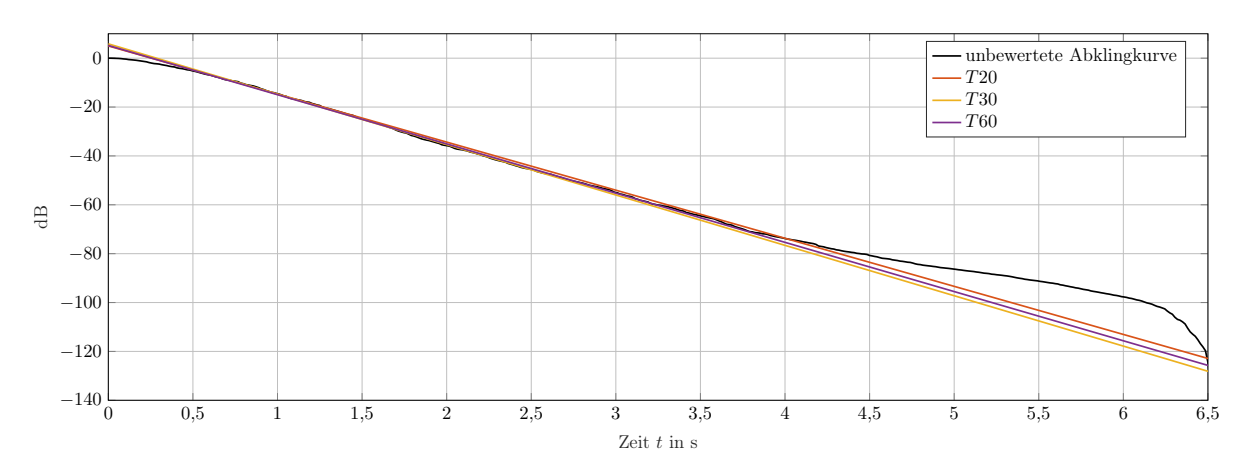

Abbildung 1.11: Interpolierte Geraden für T20, T30, T60 und unbewertete Abklingkurve der Impulsantwort bei Pos. 37.

<span id="page-18-2"></span>In Tabelle [1.2](#page-18-2) sind die Nachhallzeiten aufgeführt, die sich aus den Geraden in Abb. [1.11](#page-18-1) ergeben. Je flacher die Gerade ist, desto länger ist auch die Nachhallzeit.

| Nachhallzeit | Zeit in s |
|--------------|-----------|
| T20          | 2.802     |
| T30          | 2.674     |
| T60          | 2.737     |

Tabelle 1.2: Berechnete Nachhallzeiten der Impulsantwort bei Pos. 37.

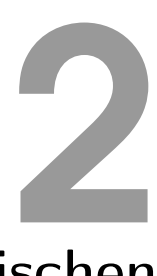

# <span id="page-20-0"></span>Programmierung der Graphischen Oberfläche in Matlab

Die Funktionsweise der GUI wird in der Abbildung [2.1](#page-20-1) ersichtlich. Die Zahlen rechts neben den schwarzen Pfeilen geben die Anzahl der zu verarbeitenden Input-Datenfolgen an. Die grauen Pfeile weisen auf die Plots, in welchen die Ergebnisse der Funktionsblöcke dargestellt werden. Die roten Pfeile sollen verdeutlichen, welche Daten exportiert bzw. in einer Ergebnis-Datei gespeichert werden können. Die einzelnen Blöcke werden in diesem Kapitel der Reihenfolge nach vorgestellt und deren Funktionsweise erläutert. Die Variablen, die in der .mat-Datei gespeichert werden, sind im Anhang [A.5](#page-46-0) beschrieben.

<span id="page-20-1"></span>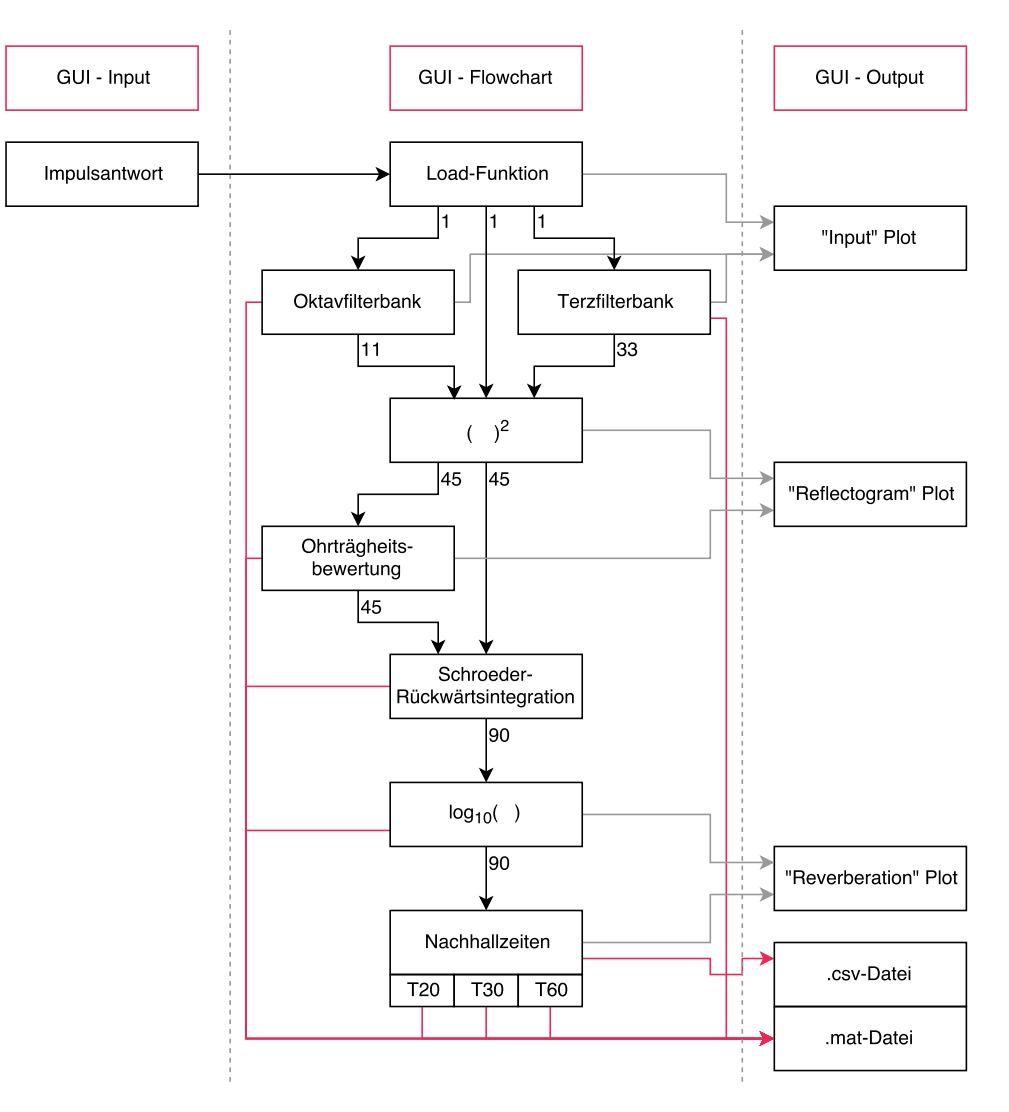

Abbildung 2.1: Flowchart der GUI.

#### <span id="page-21-0"></span>2.1 Load-Funktion

Die ausgewählte Impulsantwort im .wav-Format wird von der load-Funktion in den Workspace der Funktion geladen und Länge sowie Samplingfrequenz werden analysiert. Es wird auch geprüft, ob diese Impulsantwort bereits zur Berechnung verwendet wurde, und ob eine .mat-Datei mit den Ergebnissen existiert.

Eventuelle Stille am Anfang des .wav-Files wird bis zu einem Threshold von 0.01 Pa weggeschnitten und ein erster Plot der Wellenform wird zur Übersicht im "Input Plot"-Fenster dargestellt (s. Anhang [A.4\)](#page-45-0).

#### <span id="page-21-1"></span>2.2 Filterbank-Implementierung

In der GUI wird die Impulsantwort mithilfe von zwei Filterbänken in 33 Terzbänder und elf Oktavbänder gefiltert. Für die Implementation der Filterbänke fiel die Wahl auf Butterworth-Filter. Mit diesen konnten die steilen Flanken der Filter implementiert werden, wie sie in der ÖNorm [\[NOR03\]](#page-39-10) gefordert werden.

#### <span id="page-21-2"></span>2.2.1 Berechnung der Bandbreiten

Die passende Breite eines Oktavbands zu einer gegebenen Mittenfrequenz lässt sich folgendermaßen berechnen: Zwei Frequenzen, die zusammen das Intervall einer Oktave bilden, haben zueinander das Verhältnis 1:2. Die obere Grenzfrequenz des Oktavbands  $f_{g,o}$ , die eine halbe Oktave über der Mittenfrequenz  $f_m$  liegt, lässt sich mit

$$
f_{g,o} = \sqrt{2}f_m \tag{2.1}
$$

berechnen, da zwei Frequenzen, die eine halbe Oktave auseinander liegen, das Verhältnis  $1:\sqrt{2}$ bilden.

Demnach ist die untere Grenzfrequenz  $f_{q,u}$  zu berechnen mit:

$$
f_{g,u} = \frac{1}{\sqrt{2}} f_m \tag{2.2}
$$

Damit ergibt sich die Bandbreite eines Oktavbands in Abhängigkeit von  $f_m$  aus:

$$
B = f_{g,o} - f_{g,u} = \sqrt{2}f_m - \frac{1}{\sqrt{2}}f_m = (\sqrt{2} - \frac{1}{\sqrt{2}})f_m \approx 0.707107 f_m \tag{2.3}
$$

Um die Bandbreiten eines Terzbands zu berechnen, geht man ähnlich vor:

Zwei Frequenzen im Terzabstand haben das Verhältnis 1 : <sup>√</sup><sup>3</sup> 2. Eine halbe Terz lässt sich durch das Verhältnis 1 :  $\sqrt[6]{2}$  (exakt formuliert 1 :  $\sqrt[2]{\sqrt[3]{2}}$ ) ausdrücken. Die Grenzfrequenzen  $f_{g,u}$ ,  $f_{g,o}$  und die Bandbreite B lassen sich nun folgendermaßen berechnen:

$$
f_{g,o} = \sqrt[6]{2} f_m \qquad f_{g,u} = \frac{1}{\sqrt[6]{2}} f_m \qquad B = (\sqrt[6]{2} - \frac{1}{\sqrt[6]{2}}) f_m \approx 0.231563 f_m \qquad (2.4)
$$

Die verwendeten Mittenfrequenzen sind mit Orientierung an den Normfrequenzen nach EN ISO 266 ausgewählt. Sie sind zusammen mit ihren entsprechenden Bandbreiten in den folgenden zwei Tabellen [2.1](#page-22-1) und [2.2](#page-22-1) festgehalten:

<span id="page-22-1"></span>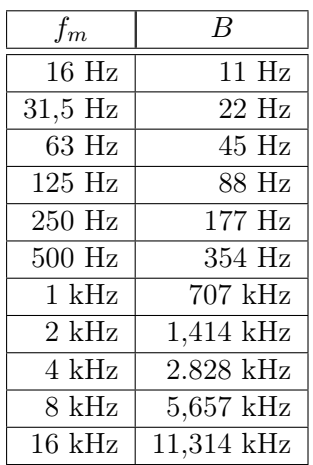

| $f_m$     | B                | $f_m$           | B          | $f_m$              | B          |
|-----------|------------------|-----------------|------------|--------------------|------------|
| $12.5$ Hz | $2.9$ Hz         | $160$ Hz        | 37,1 Hz    | $2 \text{ kHz}$    | 463.1 Hz   |
| $16$ Hz   | $3.7$ Hz         | 200 Hz          | $46,3$ Hz  | $2,5$ kHz          | 578,9 Hz   |
| $20$ Hz   | $4.6$ Hz         | 250 Hz          | 57,9 Hz    | $3,15$ kHz         | 729,4 Hz   |
| $25$ Hz   | $5,8$ Hz         | 315 Hz          | 72,9 Hz    | $4 \text{ kHz}$    | 926,3 Hz   |
| $31.5$ Hz | $7.3 \text{ Hz}$ | $400$ Hz        | 92,6 Hz    | $5$ kHz            | $1,16$ kHz |
| $40$ Hz   | $9.3$ Hz         | $500$ Hz        | $115.8$ Hz | $6.3$ kHz          | $1,45$ kHz |
| $50$ Hz   | $11.6$ Hz        | 630 Hz          | 145,9 Hz   | $8$ kHz            | $1,85$ kHz |
| $63$ Hz   | 14,6 Hz          | 800 Hz          | 185,3 Hz   | $10$ kHz           | $2,32$ kHz |
| 80 Hz     | $18.5$ Hz        | $1 \text{ kHz}$ | 231,6 Hz   | $12.5$ kHz         | $2,89$ kHz |
| $100$ Hz  | 23,2 Hz          | $1,25$ kHz      | 289,5 Hz   | $16\ \mathrm{kHz}$ | $3,7$ kHz  |
| 125 Hz    | 28,9 Hz          | $1,6$ kHz       | 370,5 Hz   | $20$ kHz           | $4,63$ kHz |

Tabelle 2.1: Oktavband-Filter.

Tabelle 2.2: Mittenfrequenzen und Bandbreite des Terzband-Filters.

#### <span id="page-22-0"></span>2.2.2 Übertragungsfunktionen der Bandpässe

Die Übertragungsfunktion der Oktavbandfilter ist in Abb. [2.2](#page-22-2) dargestellt, die Übertragungsfunktion der Terzbandfilter in Abb[.2.3:](#page-23-1)

<span id="page-22-2"></span>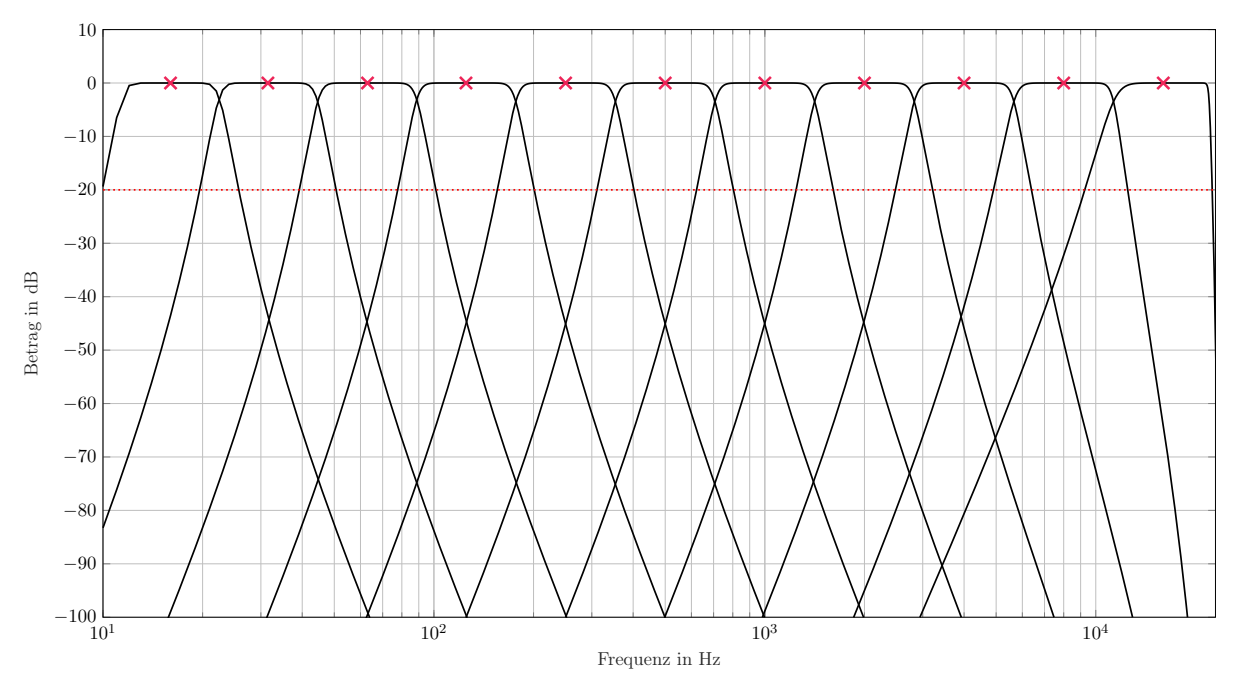

Abbildung 2.2: Frequenzgänge der Oktavbandfilter.

Die Übertragungsfunktionen haben bei den mit einem roten Kreuz markierten Mittenfrequenzen  $f_m$  (s. Tabelle [2.1](#page-22-1) und [2.1\)](#page-22-1) den Wert 0 dB. An den Grenzfrequenzen entspricht der Betrag der Filterfunktion -3 dB. Wie in ÖNorm [\[NOR03\]](#page-39-10) gefordert, ist der Abfall der Filterflanken zur nächsten Mittenfrequenz größer als 20 dB. In den unteren Terzen ist der Frequenzgang der Filter teilweise unsymmetrisch aufgrund der Schmalheit der Bänder. Die -20 dB-Schwelle ist als rot gepunktete Linie dargestellt.

<span id="page-23-1"></span>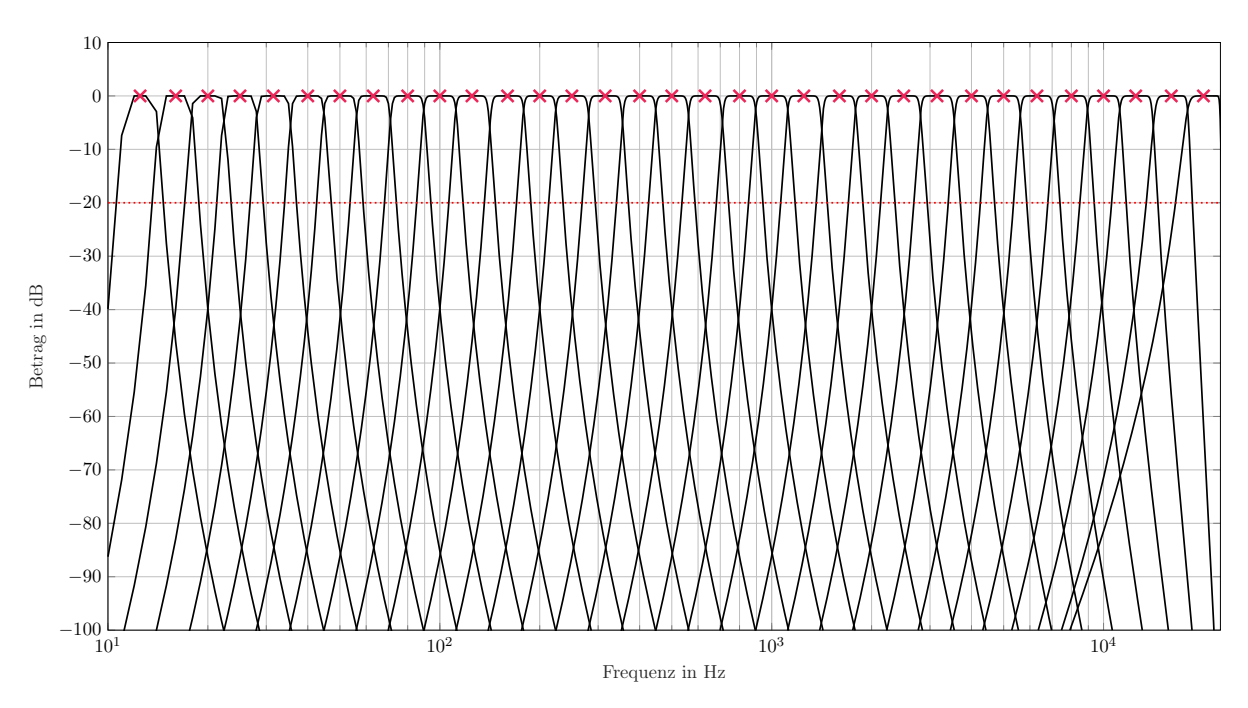

Abbildung 2.3: Frequenzgänge der Terzbandfilter.

#### <span id="page-23-0"></span>2.2.3 Algorithmus der Filter

Zum Filterentwurf wurden Funktionen aus der Matlab-Toolbox Signal Processing Toolbox verwendet. Der Funktion werden der Signalvektor x, die unter und obere Grenzfrequenz, fg1 und fg2 und die Samplefrequenz fs der Input-Datei übergeben. Der Befehl butter() liefert die Nullstellen im z-Vektor, die Polstellen im p-Vektor und den Verstärkungsfaktor k als skalar zu den jeweiligen normierten Grenzfrequenzen (fg1norm u. fg2norm) und der Ordnung, in diesem Fall  $N=6$ .

Da das Programm Matlab numerisch rechnet, können vor allem in den tiefen Frequenzbereichen die Ünertragungsfunktionen der Butterworth-Filter durch Rundungsfehler fehlerhaft werden. Wenn die Koeffizienten gerundet werden, können sich dadurch die Polstellen an oder auf den Einheitskreis schieben und der Frequenzgang dieses Filters strebt stellenweise gegen ±∞, d.h. der Filter wird instabil. Mit dem Befehl zp2sos wird der gewünschte Bandpass durch mehrere hintereinandergeschaltete Biquad-Filter 2. Ordnung, sogenannten "Second Order Sections" ersetzt. Die Filter 2.Ordnung sind robuster gegen Rundungsfehler und durch die Multiplikation mehrere Filter können die steilen Flanken und der Frequenzgang des ursprünglich entowrfenen Butterworth-Filters verwirklicht werden.

Die Funktion sosfilt verwendet die in der Matrix sos gespeicherte Koeffizienten der Filter und übergibt als Output das gefilterte Signal y.

```
1 function y = bandpass(x, fg1, fg2, fs)
2 fg1norm = fq1/(fs/2);
3 fg2norm = fg2/(fs/2);
4 [z,p,k]=butter(6,[fg1norm,fg2norm]);
5 sos = zp2sos(z,p,k);
6 \quad y =sosfilt(sos,x);
7 end
```
Code-Ausschnitt 2.1: Die verwendete Filterfunktion.

Die Funktion bandpass wird in einer for-Schleife mit den jeweiligen Grenzfrequenzen der Oktavund Terzbänder auf den Signalvektor angewandt

#### <span id="page-24-0"></span>2.3 Reflektogramme

Der Block mit der Bezeichung "()<sup>2</sup> in Abb. [2.1,](#page-20-1) der die Werte der Reflektogrammvektoren berechnet, quadriert lediglich die Vektoren der breitbandigen und der gefilterten Impulsantworten. Diese werden von der Ohrträgheitsbewertung benötigt und im "Reverberation-Plot"-Fenster dargestellt (s. Anhang [A.4\)](#page-45-0).

#### <span id="page-24-1"></span>2.4 Ohrträgheitsbewertung

Die Formel der ohrträgheitsbewerteten Schallintensität

$$
I_{\tau_0}(t) \sim \int_0^t h^2(\tau) \cdot e^{\frac{\tau - t}{\tau_0}} d\tau \tag{2.5}
$$

ist folgendermaßen in Matlab implementiert:

Zuerst wird der Vektor complete\_eulervect berechnet, der diskrete Werte der Funktion e<sup>τ-t</sup> enthält. Die Variable  $\tau$  (im Code tau) enthält diskrete Zeitwerte im konstanten Abstand  $\frac{1}{f_S}$  von 0 ab und für t wird die Länge  $t$ \_max des zu berechnenden Zeitintervalls der Raumimpulsantwort in s eingesetzt.

```
1 tau = 1: h-length; % h-length = Anzahl der Samples von Inputvektor h
2 tau = tau./fs;
3 t_max = h_length./fs;
4 complete_eulervect = exp((tau - t_max)./tau0)
```
Code-Ausschnitt 2.2: Berechnung von complete\_eulervect.

Die e-Funktion wird um den Wert t nach rechts verschoben, d.h. es genügt, einmal den gesamten Vektor complete\_eulervect mit  $t = t$ \_max zu berechnen und dann den richtigen Bereich für die Multiplikation mit  $h^2$  zu verwenden (s. Code-Ausschnitt [2.4\)](#page-26-2).

Wenn man die Formel der Ohrträgheitsbewerteten Schallintensität  $I_{\tau_0}$  ohne weitere Anpassungen implementiert, ergeben sich, besonders für längere Impulsantworten (> 1s), lange Rechenzeiten. Der Grund dafür kann aus der Gleichung hergeleitet werden: Für größere Werte für t wird das Intervall 0 bis t, über das integriert wird, länger und somit auch die Vektoren, die die Funktionswerte von  $h^2(t)$  und e $\frac{\tau-t}{\tau_0}$  speichern und miteinander multipliziert werden. In der Regel werden Impulsantworten der GUI übergeben und berechnet, die mit einer Samplefrequenz  $f_S$ von 44.1 kHz oder 48 kHz aufgenommen wurden. Das bedeutet, dass für 44100 bzw. 48000 Werte eine Multiplikation ausgeführt, Speicher allokiert und die Summe gebildet werden muss, um den Verlauf der bewerteten Schallintensität von nur einer Sekunde darzustellen.

Die weiteren Berechnungsschritte werden daher im folgenden Kapitel näher erläutert, da sich diese aus der Optimierung der Rechenzeit ergeben.

#### <span id="page-25-0"></span>2.4.1 Optimierung der Rechenzeit

Um die Rechenzeit zu verbessern, wurde überprüft, wie lang der Vektor mit den Werten der e-Funktion mindestens sein muss, um eine gewisse Genauigkeit zu gewährleisten. Damit wäre es möglich, die Vektor-Multiplikation und Speicherallokierung auf ein Minimum zu reduzieren.

Bei der graphischen Darstellung der Kurve der ohrträgheitsbewerteten Schallintensität zeigte sich, dass es genügt, den e-Vektor "abzuschneiden", wenn sein n-tes Sample kleiner als  $1\%$   $\approx$  60 dB Pegeldifferenz) des Anfangswertes ist. Visuell konnte keine Differenz zwischen dem korrekten und dem angenäherten Vektor ausgemacht werden (s. Abb. [2.4\)](#page-25-1).

<span id="page-25-1"></span>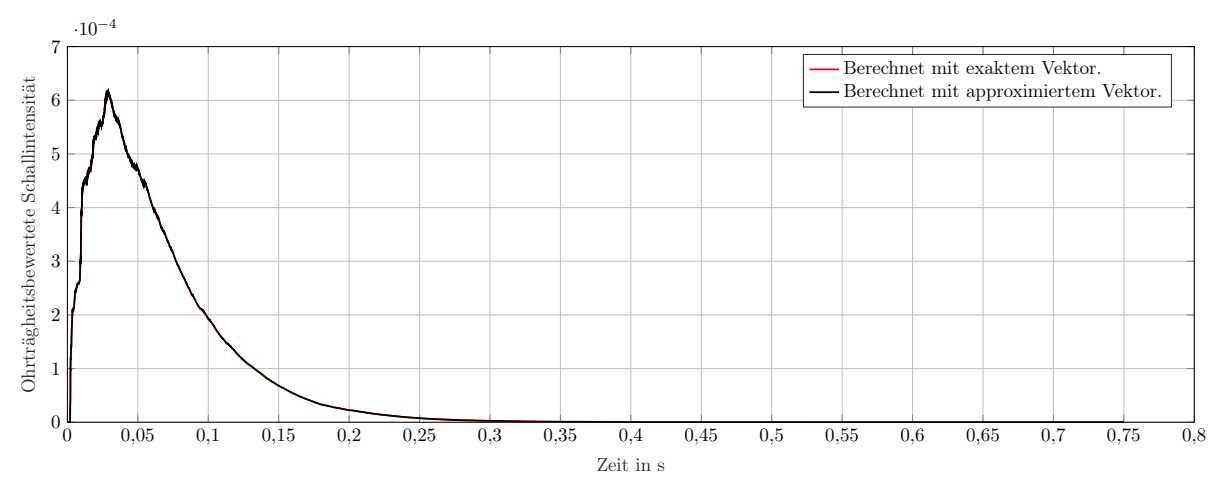

Abbildung 2.4: Vergleich der exakten und approximierten ohrträgheitsbewerteten Kurven anhand der Impulsantwort des HS i14.

Mit dem folgenden Code-Ausschnitt wurde die Länge des Vektors berechnet, sie ist abhängig von der Samplerate  $f<sub>S</sub>$  der Input-Datei.

```
1 error = -60; % in dB<br>2 dbvect = 20*loa10(co
     dbvect = 20 * log10(complete_eulervect);
3 i=1;
4 while dbvect(i) < error
5 i = i+1;6 if i==hlength
7 i = i-1;<br>8 break8 break
9 end
10 end
11 int_length = h_length-(i-1);<br>12 error = dbvect(i-1):
   error = dbvect(i-1);
```
Code-Ausschnitt 2.3: While-Schleife zur Ermittlung der Länge des complete\_eulervect.

Die Ergebnisse zeigen, dass es genügt, z.B. bei einer Samplerate von 44,1 kHz, jeweils int\_length = 10663 Samples zu multiplizieren, um einen maximalen Fehler von error = -60,0050 dB zu erhalten. Eine höhere Samplerate hat einen einen längeren complete\_eulervect zur Folge. Die Multiplikation und Integration sind mithilfe eines for-Loops realisiert. Das if-Statement prüft die Länge des Intervalls bzw. die Anzahl der Samples, die multipliziert und aufsummiert werden sollen. Sobald diese Länge die Länge des complete\_eulervect übersteigt, wird der Intervallbeginn int\_begin, der bisher beim ersten Sample lag, konstant mitverschoben, da man, wie oben dargelegt, die Samples ab einem gewissen Sample vernachlässigen kann. Anschließend wird

der Result-Vektor aufsummiert und mit der Breite eines Intervalls 1/fs multipliziert, was der Integration entspricht.

Der folgende Code-Ausschnitt [2.4](#page-26-2) zeigt das Verfahren beispielhaft für die breitbandige Impulsantwort. Die terz- und oktavband-gefilterten Impulsantworten werden auf die gleiche Weise berechnet.

```
1 for i = 1:hlength
 2 if (i-int_length) <= 0<br>3 int_begin = 1;
        int_{es} int_begin = 1;
 4 ii=i;
 5 else
 6 int_begin = i—int_length;<br>7 ii = int_length+1;
        ii = int_length+1;8 end
9 Result(1:ii) = H_Reflect(int_begin:i).*...10 complete_eulervect((hlength-ii+1):hlength);<br>11 H_Weiaht(i) = sum(Result)./fs:
      H_W = \text{sum}(\text{Result})./fs;
12 end
```
Code-Ausschnitt 2.4: Multiplikation und Integration mithilfe einer for-Schleife.

#### <span id="page-26-0"></span>2.5 Schroeder-Rückwärtsintegration der Signalvektoren

Die Schroeder-Rückwärtsintegration (s. Gl. [1.19\)](#page-16-3)

$$
(t) = \int_{t}^{\infty} h^{2}(x) dx
$$
\n(2.6)

wurde folgendermaßen implementiert:

 $s^2$ 

```
1 function ReversedH = SchroederInt(H,fs)
2 INT = 1/fs;
3 \text{ H} = \text{H} \cdot * \text{INT};
4 ReversedH = cumsum(H,2, 'reverse');
5 end
```
Code-Ausschnitt 2.5: Implementierung der Schroeder-Rückwärtsintegration.

Die Werte der einzelnen Samples werden mit der Intervalldauer INT zwischen zwei Samples, die sich aus der Samplfrequenz fs ergibt, multipliziert und durch den cumsum rückwärts aufaddiert. Der Funktion werden Matrizen übergeben, deren Reihenvektoren die breitbandigen und bandgefilterten Impulsantworten beinhalten.

#### <span id="page-26-1"></span>2.6 Logarithmieren der Signalvektoren

Die Ergebnis-Matrizen, in denen die rückwärtsintegrierten Impulsantworten in Reihenvektoren gespeichert sind, werden, ob bewertet oder unbewertet, mit unterschiedlichen Bezugskonstanten logarithmiert. Für die beiden breitbandigen Signale sieht der Code-Ausschnitt zum Beispiel so aus:

```
1 Log_Revers_H_Weight = 10*log10(Revers_H_Weight./I0);
2 Log_Revers_H_Reflect = 10*log10(Revers_H_RReflect./(p0));
```
Code-Ausschnitt 2.6: Logarithmieren der rückwaärtsintegrierten Reflektogramme.

I0 hat den Wert <sup>10</sup>·10−<sup>12</sup> , p0 ist gleich (20·10−<sup>6</sup> ) 2 . In Kap. [1.7](#page-17-0) sind die Konstanten und Gleichungen genauer erläutert. Mit den weiteren, zu berechnenden Matrizen, wie z.B. Revers\_H\_Octav\_Weight oder Revers\_H\_Third\_Reflect wird gleichermaßen verfahren.

Den logarithmierten Signalvektoren wird anschließend ein Offset addiert bzw. subtrahiert, sodass der Wert des ersten Samples jeweils 0 ist. So ist es einfacher, den Abfall zu vergleichen. Die berechneten Kurven werden im Plot-Fenster des Reverberation-Panel dargestellt, wenn die Option "Decay Curves" ausgewählt ist (s. Anhang [A.4\)](#page-45-0).

#### <span id="page-27-0"></span>2.7 Berechnung der Nachhallzeiten

Die GUI liefert Ergebisse für die Nachhallzeiten T20, T30 und T60.

Der Funktion TXX\_Calculation(H) werden Matrizen mit den m gespeicherten Zeilenvektoren übergeben. Ihr Output ist eine mx3-Matrix, in der für alle m Zeilenvektoren, die drei Nachhallzeiten T20, T30 und T60 gespeichert sind.

Im folgenden Ausschnitt werden die ersten Stellen in allen Signalvektoren der Matrix H von 1:m gesucht, die kleiner gleich -5 (MaxdB\_5), -25 (MaxdB\_25), -35 (MaxdB\_35) und -65 dB (MaxdB\_65) sind und in den m Werte langen Vektoren col5, col25, col35 und col65 gespeichert.

Bei der Suche nach dem Index wird eine if-Abfrage implementiert, die zum Tragen kommt, wenn die zu analysierende Impulsantwort zu wenig Dynamik besitzt. Kann kein Wert im Signalvektor gefunden werden, der kleiner gleich der gesuchten dB-Schwelle ist, wird der Index des letzten Samples angegeben. Die auf diese Weise erhaltenen Nachhallzeitenwerte können allerdings nicht als valide Ergebnisse gewertetet werden. Sie werden im späteren Verlauf der Funktion auf 0 gesetzt. Die counter-Variable zählt die Anzahl der Impulsantworten mit zu wenig Dynamik und gibt jene nach der Berechnung in einem Dialogfenster an.

```
1 for i=1:m
 2 [-, \text{col5(i)}] = \text{find}(\text{MaxdB}_5(i) > H(i,:),1);3 if min(H(i,:),[],2) > -25<br>4 col25(i) = length(H(i.:
        col25(i) = length(H(i,:));5 counter = counter+1;
 6 handles.counter = counter;
 7 else
 8 [~, col25(i)] = find(MaxdB_25(i)>=H(i,:),1);
 9 end
10 if min(H(i,:),[],2) > -35<br>11 col35(i) = lenath(H(i.:
        col35(i) = length(H(i,:));12 counter = counter+1;
13 handles.counter = counter;
14 else
15 [-, \text{col35}(i)] = \text{find}(\text{MaxdB}_35(i) > H(i,:),1);16 end
17 if min(H(i,:),[],2) > -65<br>18 col65(i) = length(H(i.:
        col65(i) = length(H(i,:));19 counter = counter+1;
20 handles.counter = counter;
21 else
22 [-, \text{col65}(i)] = \text{find}(\text{MaxdB}_65(i) > H(i,:),1);23 end
24 guidata(hObjct,handles)
25 end
```
Code-Ausschnitt 2.7: Auszug aus dem Code der Funktion TXX\_Calculation(H).

Mithilfe dieser Indizes in den col-Vektoren werden nun Bereiche im Signalvektor ausgewählt und darin die Gerade eingepasst. Die Matrix coeff20 enthält jeweils die zwei Koeffizienten der eingepassten Geraden aller m Zeilenvektoren. Im folgenden Ausschnitt [2.8](#page-28-1) ist beispielhaft der Code zur Interpolation für die Nachhallzeit T20 angegeben. T30 und T60 werden auf die gleiche Weise berechnet.

<span id="page-28-1"></span>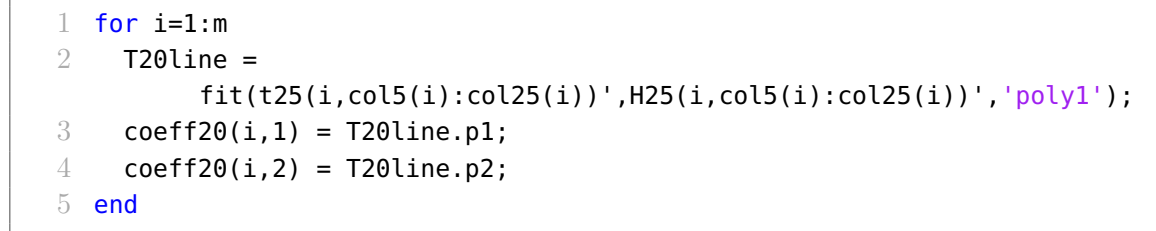

Code-Ausschnitt 2.8: Geraden-Interpolation in ausgewählte Signalabschnitte.

Der erste Koeffizient gibt die Steigung der Geraden an. Wenn man -60 (dB) durch den Koeffizienten teilt, erhält man die Dauer, in der -60 dB abfallen. Dies wird für alle drei Nachhallzeiten durchgeführt.

```
1 TXXMat(:,1) = -60./coeff20(:,1);
2 TXXMat(:,2) = -60./coeff30(:,1);
3 TXXMat(:,3) = -60./coeff60(:,1);
```
Code-Ausschnitt 2.9: Berechnung der Dauer für 60 dB Pegelabfall.

Diese for-Schleife, setzt alle aufgrund fehlender Dynamik falsch berechneten Nachhallzeiten auf den Wert 0:

```
1 for i=1:m2 if min(H(i,:),[],2) >= -25<br>3 TXXMat(m,1) = 0;
         TXMat(m,1) = 0;4 end
 5 if min(H(i,:),[],2) >= -35<br>6 TXXMat(i.2) = 0:
         TXXMat(i,2) = 0;7 end
 8 if min(H(i,:),[],2) >= -65<br>9 TXXMat(i,3) = 0;
         TXXMat(i,3) = 0;
10 end
11 end
```
Code-Ausschnitt 2.10: Korrektur der falsh berechneten Nachhallzeiten.

#### <span id="page-28-0"></span>2.8 Exportfunktionen

Durch Betätigen des Buttons "Export Plots" können die aktuellen Plots ausgewählt und im .bmp-, .jpeg-, .eps- Format oder als Matlab-Figure exportiert werden. Die gesamten berechneten Nachhallzeiten können im .csv-Format als Tabelle exportiert werden. Die Bilder, als auch die Text-Dateien sind dann im Order "GUI—Hoffbauer—Results" im Rootverzeichnis des MATLAB-Ordners zu finden, wo auch die .mat-Dateien der jeweiligen Impulsantwort gespeichert sind.

# $3<sup>o</sup>$

# <span id="page-30-0"></span>Darstellung und Interpretation der Impulsantworten

In diesem Kapitel soll nun die Aussagekraft der ohrträgheitsbewerteten Schallintensität untersucht werden. Dazu werden die Verläufe der ohrträgheitsbewerteten Schallintensität  $I_{\tau_0}$  von unterschiedlichen Impulsantworten des Hörsaals HS i14 der TU Graz in der Inffeldgasse und des Stephansdoms in Wien analysiert.

Bei der Erstellung der Abbildungen zeigte sich, dass es nicht nützlich ist, einen festen Proportionalitätsfaktor zwischen ohrträgheitsbewerteten Schallintensität und Reflekotgramm zu definieren. Einen veränderlichen Maßstab für eine der beiden Kurven zu verwenden ist von Vorteil, da die Kurve der ohrträgheitsbewerteten Schallintensität $I_{\tau_0}$ sowohl von kleinen, eng beieinander liegenden Impulsen, als auch von einzelnen, großen und spitzen Impulsen abhängt. Je nachdem, wo der Fokus bei der Interpretation liegt, bieten sich verschiedene Proportionalitätsfaktoren an.

<span id="page-30-2"></span>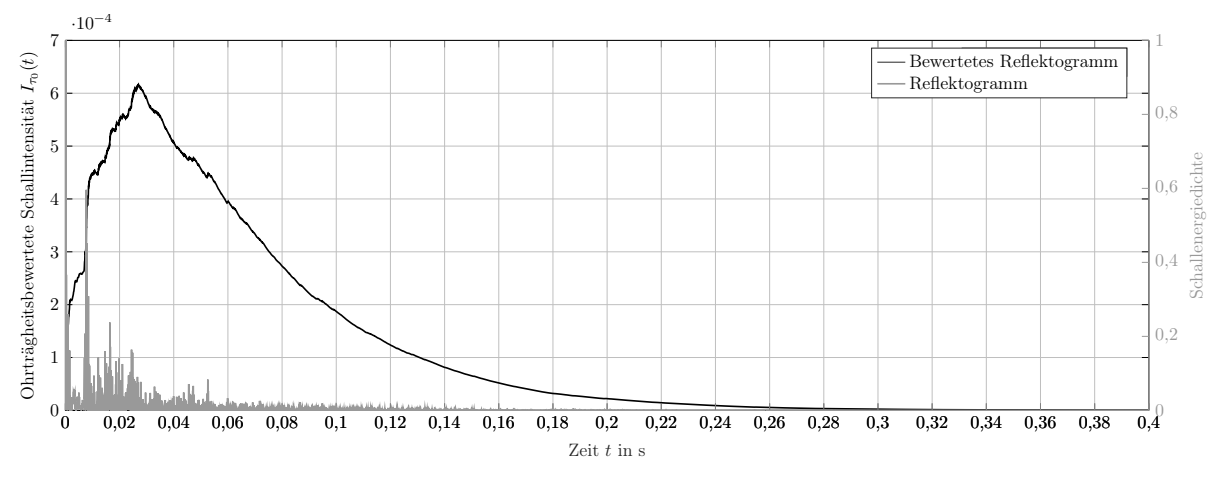

#### <span id="page-30-1"></span>3.1 Impulsantwort des HS i14

Abbildung 3.1: Ohrträgheitsbewertete Impulsantwort des HS i14.

In Abbildung [3.1](#page-30-2) zeigt die schwarze Kurve der ohrträgheitsbewerteten Schallintenistät  $I_{\tau_0}$ , weshalb die ersten 50 ms sehr wichtig für den Raum- und Lautstärkeeindruck des menschlichen Gehörs sind. Während im Reflektogramm der erste Impuls bei  $t = 0$  sehr prominent wirkt, kann man an der schwarzen Kurve des bewerteten Reflektogramms erkennen, dass in großem Maße die frühen Reflexionen für den Anhallvorgang und den maximal empfunden Lautstärkeeindruck verantwortlich sind. Der Einfall des Direktschalls hat keine große Bedeutung für die subjektive Wahrnehmung der Lautstärke.

#### <span id="page-31-0"></span>3.2 Impulsantworten des Stephansdom

Die Quell- und Messpositionen der folgenden Impulsantworten können auf dem Positionsplan im Anhang [A.2](#page-43-0) eingesehen werden. Für alle drei Messungen wurde die Quellposition Q2 verwendet. Die Mikrofonpositionen befinden sich alle in der Mitte des Hauptfschiffs, mit verschiedenen Abständen zum Haupteingang.

#### <span id="page-31-1"></span>3.2.1 Messposition 3

Messposition 3 befindet sich am nächsten zu der Quelle Q2. Abb. [3.2](#page-31-2) gibt einen groben Überblick über den gesamten Kurvenverlauf. In grau ist das dazugehörige Reflektogramm dargestellt, um den Zusammenhang von Reflektogramm und ohrträgheitsbewerteter Schallintensität zu sehen.

<span id="page-31-2"></span>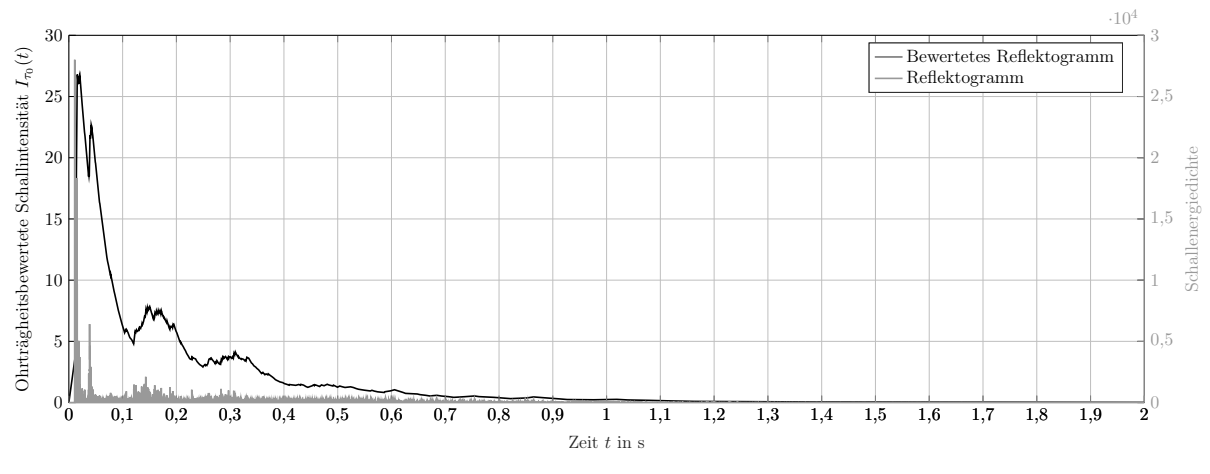

Abbildung 3.2: Ohrträgheitsbewertete Schallintensität und Reflektogramm der Impulsantwort bei Position 3.

Zuerst soll der Anklingvorgang genauer untersucht werden. Dazu werden die ersten 100 ms aus Abb. [3.2](#page-31-2) in der folgenden Abbildung vergrößert dargestellt.

<span id="page-31-3"></span>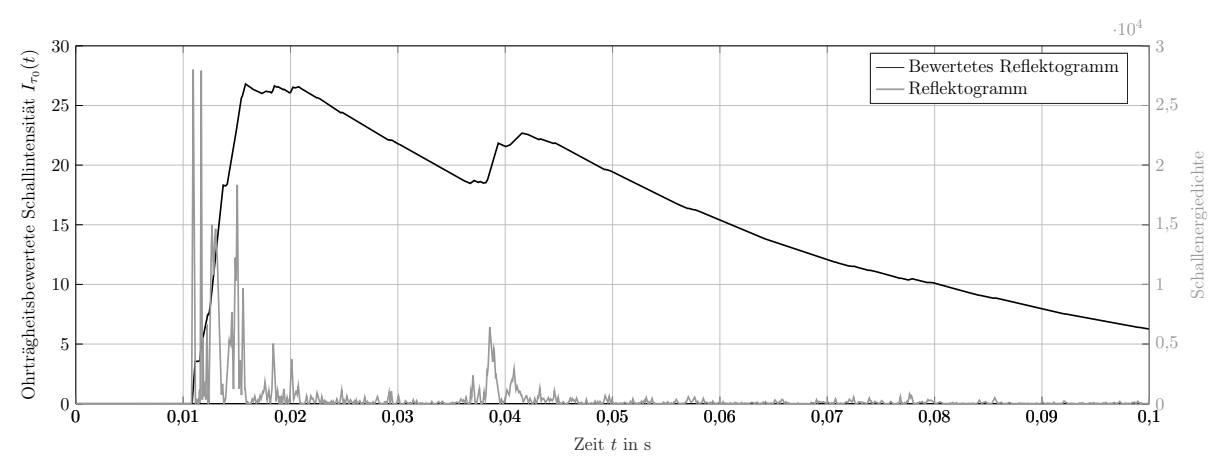

Abbildung 3.3: Anklingvorgang bei Position 3.

Man kann erkennen, dass hohe, kurze Impulse verantwortlich für das rapide Ansteigen der ohrträgheitsbewerteten Kurve sind, in Abb [3.3](#page-31-3) schwarz dargestellt. Der erste große Impuls ist der Direktschall der Quelle, die nachfolgenden Impulse sind erste Reflektionen, z.B. von den umgebenden Säulen, die am Mikrofonort eintreffen. Die zwei leiseren, aber breiteren Impulse um 40 ms haben eine Verzögerung zum ersten Impuls, die einer Weglänge von etwa 14 m entspricht. Es handelt sich hierbei wahrscheinlich um erste Reflexionen der linken und rechten Seitenwand. Sie sind nicht hoch wie die ersten Impulse, dafür aber breiter und haben ebenfalls starke Auswirkungen auf den Kurvenverlauf von  $I_{\tau_0}$ . Man kann auch erkennen, welche Auswirkung Bündel von eng nebeneinanderliegenden Impulsen haben. Im Abklingvorgang (s. Abb. [3.3\)](#page-31-3) sind zwei Anhebungen zu erkennen, die durch sehr kleine, aber sehr viele Bündel hervorgerufen werden.

<span id="page-32-2"></span>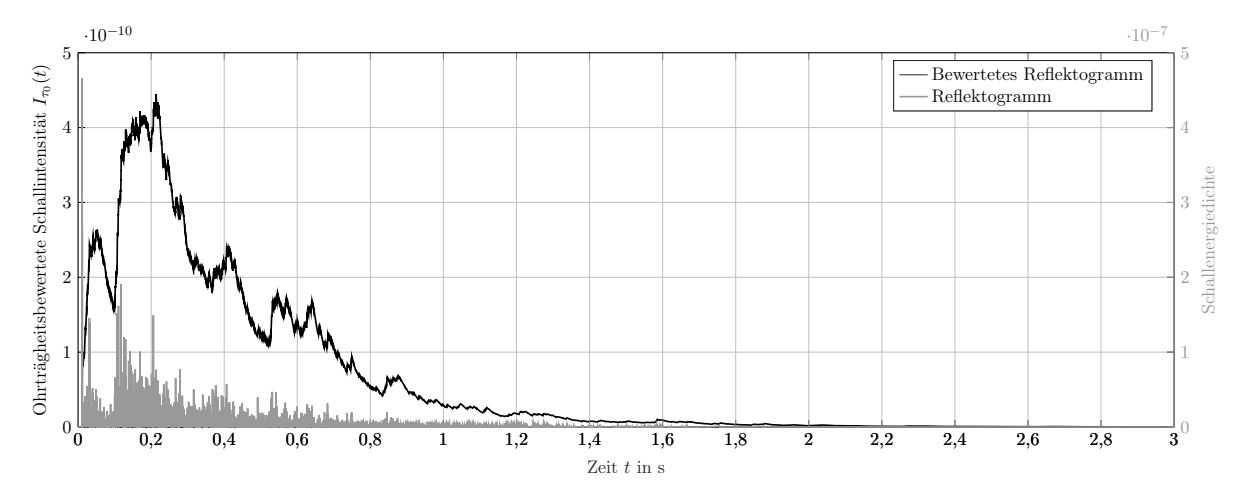

#### <span id="page-32-0"></span>3.2.2 Messposition 13b

Abbildung 3.4: Ohrträgheitsbewertete Schallintensität und Reflektogramm der Impulsantwort, bei Position 13b.

Der Anklingvorgang der ohrträgheitsbewerteten Schallintensität  $I_{\tau_0}$  hat eine sehr ungewöhnliche Form. Die Schallintensität erreicht erst ein lokals Maximum bei 50 ms, fällt dann wieder sehr stark ab, bevor dann bei etwa 230 ms der globale Maximalwert vom Ohr wahrgenommen wird.

Abbildung [3.5](#page-32-1) zeigt die unbewertete und bewertete Abklingkurve der Impulsantwort von Position 13b. Die beiden Schnittpunkte mit der horizontalen Geraden bei -5 dB sind bei  $t_1 = 233$  ms und  $t_2 = 270$  ms eingezeichnet. Erst ab diesen Schnittpunkten wird die Gerade zur Nachhallzeitbestimmung interpoliert. Betrachtet man den Bereich  $t = 0$  bis  $t_1$  bzw.  $t_2$  in Abb. [3.4,](#page-32-2) erkennt man, dass in jedem Fall der gesamte Anhallvorgang keine Rolle in der Nachhallzeitberechnung spielt.

<span id="page-32-1"></span>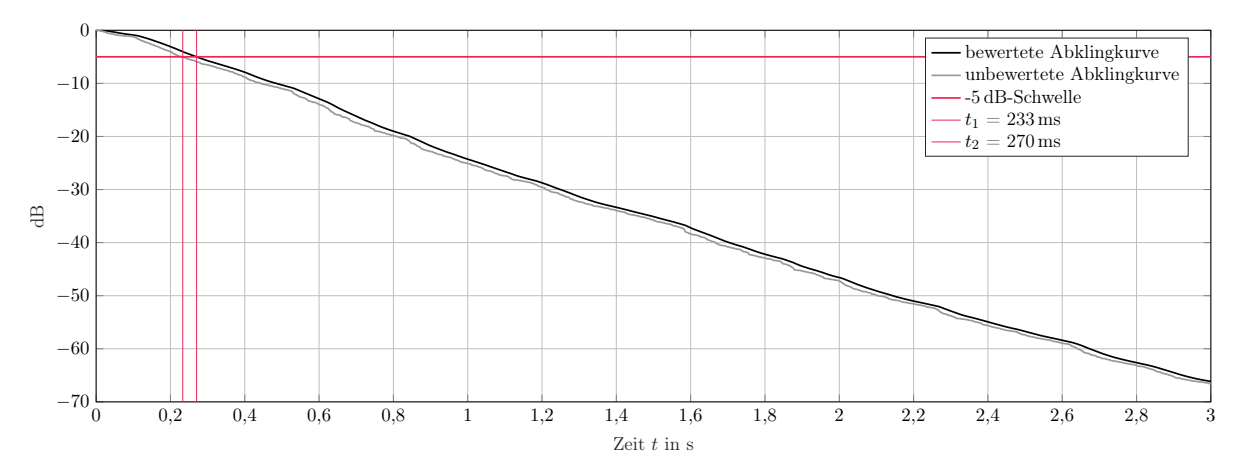

Abbildung 3.5: Bewertete und unbewertete Abklingkurve, bei Position 13b.

#### <span id="page-33-0"></span>3.2.3 Messposition 37

Die folgende Impulsantwort wurde an Mikrofonposition 37 aufgenommen. Sie hat die größte Distanz zur Quellposition.

<span id="page-33-2"></span>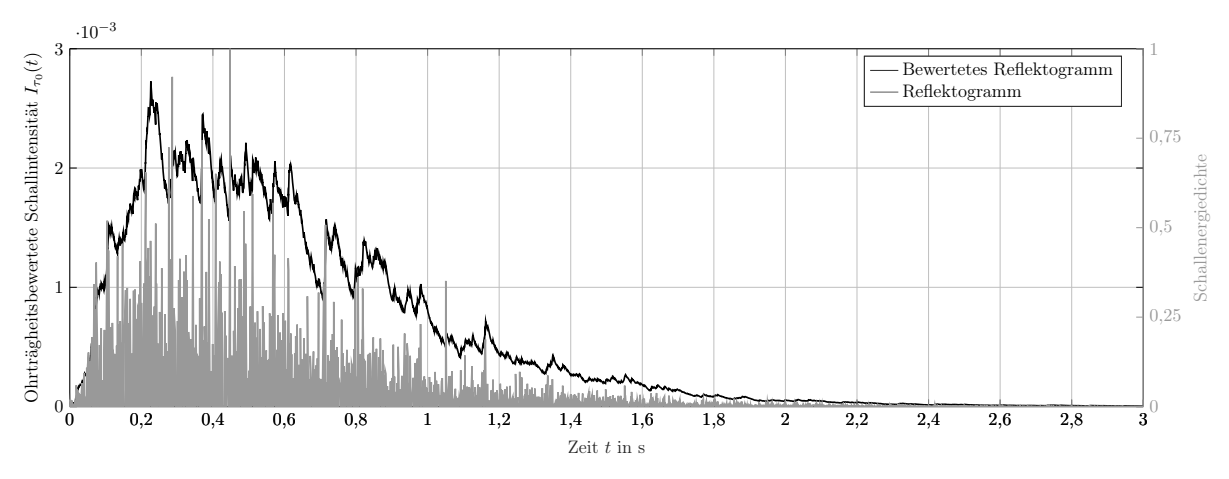

Abbildung 3.6: Ohrträgheitsbewertete Schallintensität und Reflektogramm der Impulsantwort, bei Position 37.

Nachdem der Ankling-Vorgang bei ca. 230 ms sein Maximum erreicht hat, nimmt die Schallintensität, abgesehen von kurzzeitigen Schwankungen, anschließend kaum ab. Erst nach 600 ms kann man von einem wirklichen Abklingen sprechen. Die Energie des Schallfelds, das sich im vorderen Teil des Stephansdoms um die Quelle ausgebildet hat, verlagert sich nach und nach in den hinteren Teil des Hauptschiffs. Sobald dort die Intensität abnimmt, strömt Schallenergie nach, da die Energie im Schallfeld immer den Ausgleich sucht. So ist die geringe Abnahme der Schallintensität zwischen  $t_1 = 230$  und  $t_2 = 630$  zu erklären.

<span id="page-33-1"></span>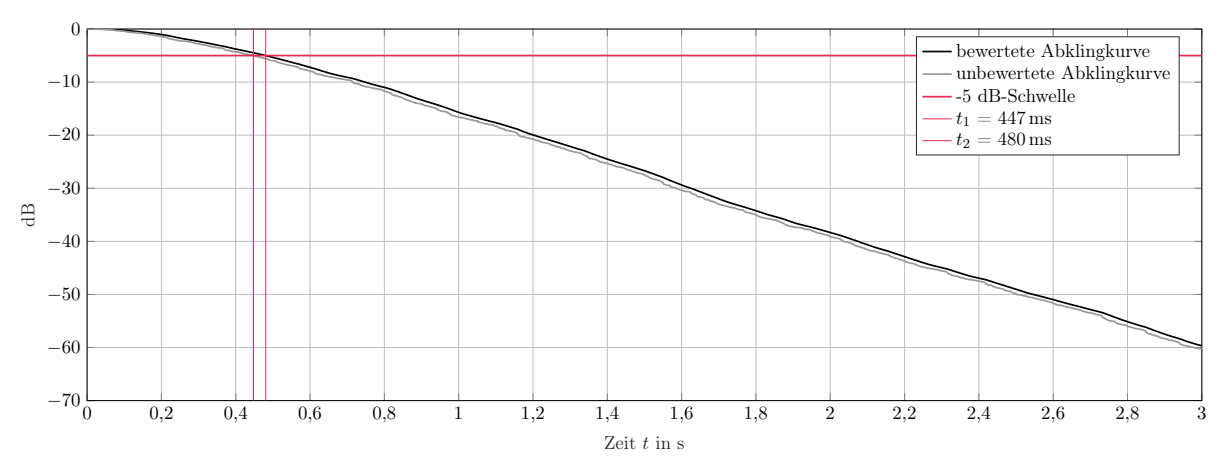

Abbildung 3.7: Bewertete und unbewertete Abklingkurve, bei Position 37.

An dieser Position dauert es sogar mindestens 447 ms bis der Pegel um 5 dB abgefallen ist. Die aus dieser Abklingkurve berechneten Nachhallzeiten passen auf keinen Fall zu dem subjektiven Höreindruck, den ein Proband nach dem Hören dieser Impulsantwort hat. Dieser nimmt den außergewöhnlich langen Anklingvorgang wahr, der jedoch nicht in die Nachhallzeitberechnung miteinfließt.

#### <span id="page-34-0"></span>3.3 Vergleich der Abklingkurven

Die ohrträgheitsbewerteten und unbewerteten logarithmierten Abklingkurven einer Impulsantwort sind oft sehr schnell an ihrer Form unterscheidbar. Dadurch, dass die ohrträgheitsbewertete Schallintensität  $I_{\tau_0}$  durch eine Integration berechnet wird, ist ihr Verlauf nach der Schroeder-Rückwärtsintegration sehr glatt, da beide Integrationen wie eine Mittelung wirken.

Die unbewertete Abklingkurve dagegen ist uneben und hat stückweise starke Abfälle. Generell liegt sie unter der ohrträgheitsbewerteten Abklingkurve, die Abstände sind abhängig von der jeweiligen Form der Impulsantwort.

<span id="page-34-1"></span>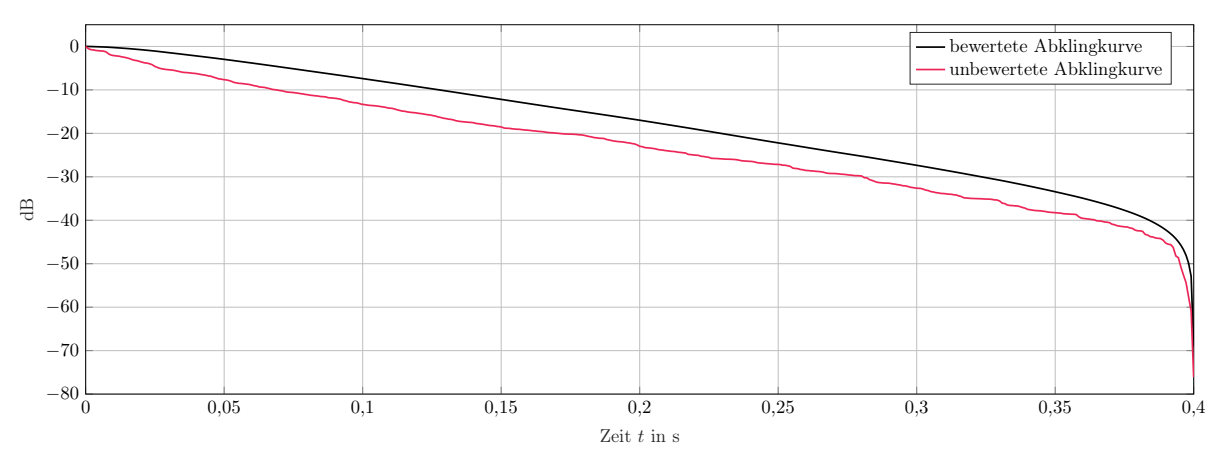

Abbildung 3.8: Vergleich der beiden Abklingkurven, HS i14.

Die zwei Abklingkurven der Impulsantwort, die im Stephansdom bei Position 37 aufgenommen wurden, unterscheiden sich nicht so sehr. In Abb. [3.7](#page-33-1) sind die beiden Kurven vergrößert dargestellt und man kann erkennen, dass die Differenz kleiner ist als die Differenz der beiden Kurven in [3.8.](#page-34-1) Der Maßstab der Achsen lässt die unbewertete, rote Abklingkurve glatter erscheinen; wenn man jedoch die Abbildung vergrößert, erkennt man ähnliche Unebenheiten wie bei der roten Abklingkurve in Abb. [3.8.](#page-34-1)

<span id="page-34-2"></span>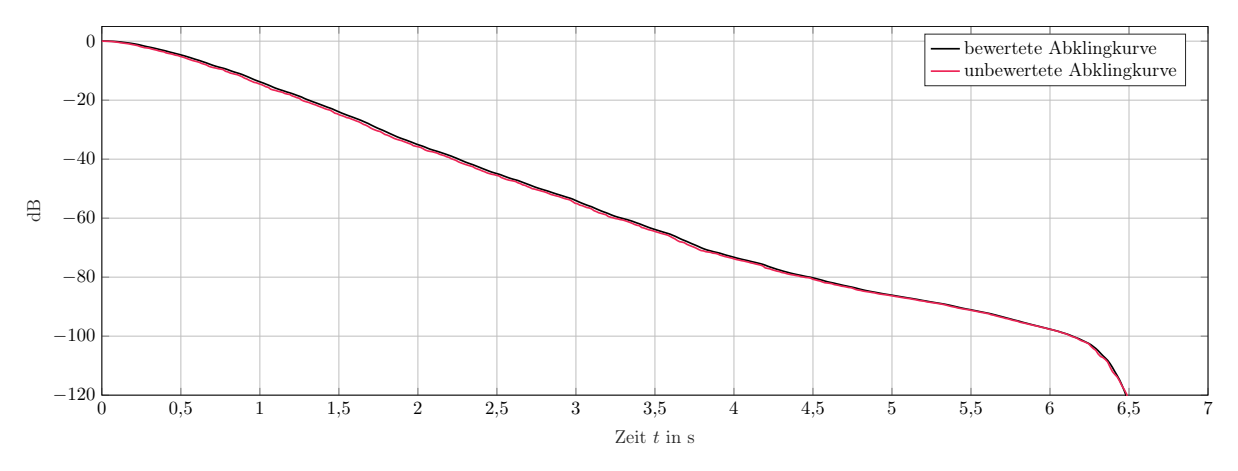

Abbildung 3.9: Vergleich der beiden Abklingkurven, Stephansdom an Position 37.

Wie sich diese Unterschiede in der Interpolation der Geraden bei der Nachhallzeitenberechnung niederschlagen, wird im folgenden Kapitel [3.4](#page-35-0) untersucht.

#### <span id="page-35-0"></span>3.4 Vergleich der Nachhallzeiten

#### <span id="page-35-1"></span>3.4.1 Vergleich mit Ergebnissen der Analyse-Software Arta

<span id="page-35-2"></span>In den nachfolgenden Tabellen werden die Ergebnisse der Nachhallzeitenberechnung des Matlab-Skripts mit den entsprechenden Werten der Analyse-Software "Arta" verglichen. Die untersuchte Impulsantwort wurde im Stephansdom an Messposition 37 aufgenommen. Als Berechnungsintervall wurden im Matlab-Skript 6 Sekunden gewählt.

| Frequenz | $T20$ , aus Arta | $T20$ , unbewertet | $T20$ , bewertet |
|----------|------------------|--------------------|------------------|
| in Hz    | in s             | in s               | in s             |
| 63       | 5,475            | 5,402              | 5,410            |
| $80\,$   | 6,484            | 6,679              | 6,674            |
| 100      | 6,511            | 6,558              | 6,553            |
| $125\,$  | 5,821            | 5,777              | 5,771            |
| 160      | 5,760            | 5,795              | 5,769            |
| 200      | 5,291            | 5,248              | 5,242            |
| 250      | 5,523            | 5,613              | 5,609            |
| 315      | 5,554            | 5,532              | 5,533            |
| 400      | 5,421            | 5,421              | 5,420            |
| 500      | 5,325            | 5,340              | 5,341            |
| 630      | 5,192            | 5,192              | 5,186            |
| 800      | 4,884            | 4,931              | 4,927            |
| 1000     | 4,836            | 4,913              | 4,908            |
| 1250     | 4,525            | 4,565              | 4,565            |
| 1600     | 4,159            | 4,178              | 4,180            |
| 2000     | 3,819            | 3,839              | 3,840            |
| 2500     | 3,516            | 3,523              | 3,527            |
| 3150     | 3,067            | 3,092              | 3,097            |
| 4000     | 2,637            | 2,658              | 2,660            |
| 5000     | 2,306            | 2,310              | 2,313            |
| 6300     | 1,938            | 2,111              | 2,115            |
| 8000     | 1,614            |                    |                  |

<span id="page-35-3"></span>Tabelle 3.1: Vergleich der Nachhallzeiten T20 der Terzband-gefilterteten Impulsantwort.

| Frequenz | $T30$ , aus Arta | $T30$ , unbewertet | $T30$ , bewertet |
|----------|------------------|--------------------|------------------|
| in Hz    | in s             | in s               | in s             |
| 63       | 6,163            | 6,876              | 6,871            |
| 125      | 5,579            | 5,636              | 5,635            |
| 250      | 5,579            | 5,653              | 5,652            |
| 500      | 5,317            | 5,347              | 5,347            |
| 1000     | 4,734            | 4,830              | 4,830            |
| 2000     | 3,946            | 4,044              | 4,044            |
| 4000     | 2,989            | 3,145              | 3,145            |
| 8000     | 2,466            |                    |                  |

Tabelle 3.2: Vergleich der Nachhallzeiten T30 der Oktavband-gefilterteten Impulsantwort.

Bei Nachhallzeiten, für die ein "-" notiert ist, konnten aufgrund fehlender Dynamik keine plausiblen Werte berechnet werden. Wie sich zeigt, unterscheiden sich die berechneten Nachhallzeiten lediglich um wenige Millisekunden. Die Differenzen zwischen in Arta berechneten, den ohrträgheitsbewerteten und unbewerteten Nachhallzeiten sind in Abb. [3.10](#page-36-1) dargestellt. In der Praxis werden Nachhallzeiten mit einer Genauigkeit von einer Nachkommastelle angegeben. Daher ist in der Abbildung ebenfalls die 0,1 s-Schwelle eingezeichnet, um zu illustrieren, welche Abweichungen sich bemerkbar machen würden. Dies ist nur in zwei Bändern der Fall (80 Hz und 6,3 kHz), ansonsten sind die Differenzen deutlicher kleiner.

Die Abweichungen bleiben ähnlich gering, wenn die Impulsantworten Terzband- oder Oktavbandgefiltert sind, und auch wenn verschiedene Nachhallzeiten (T20 oder T30) berechnet werden. Dies wird aus den beispielhaft dargestellten Tabellen [3.1](#page-35-2) und [3.2](#page-35-3) ersichtlich. Eine vollständige Tabelle aller Ergebnisse dieser Nachhallzeitenberechnung ist im Anhang [A.6](#page-47-0) zu finden. Ein Vergleich der Ergebnisse für die Nachhallzeit T60 ist nicht möglich, da Arta dafür keine Werte berechnet.

Bei den zwei weiteren Impulsantworten des Stephansdoms, die in dieser Arbeit bereits vorgestellt wurden, ergaben sich ähnliche Ergebnisse: Auch hier differieren die jeweiligen Nachhallzeitenwerte nur unwesentlich.

<span id="page-36-1"></span>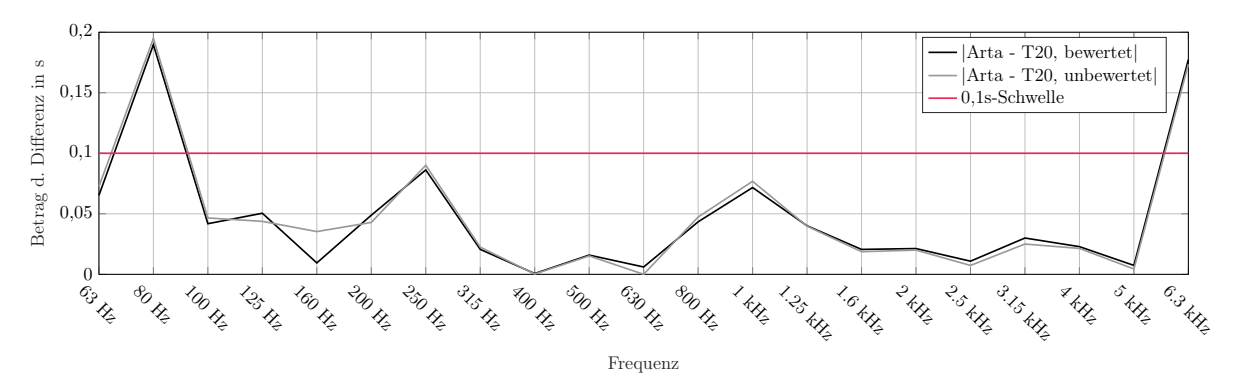

Abbildung 3.10: Betrag der Differenzen zwischen den Ergebnissen des Matlab-Skripts und Arta.

#### <span id="page-36-0"></span>3.4.2 Vergleich von bewerteten und unbewerteten Nachhallzeiten

Der Unterschied zwischen ohrträgheitsbewerteten und unbewerteten Nachhallzeitenwerten bei der Impulsantwort von Messposition 37 ist sehr klein. Bei der graphischen Darstellung in Abb. [3.11](#page-36-2) kann man erkennen, dass die Differenzwerte weit unter der 0,1 s-Schwelle liegen. Die Berechnung von Nachhallzeiten über die ohrträgheitsbewertete Schallintensität liefert also keine neuen Erkenntnisse gegenüber der klassischen Berechnungsmethode, für die Reflektogramme verwendet werden.

<span id="page-36-2"></span>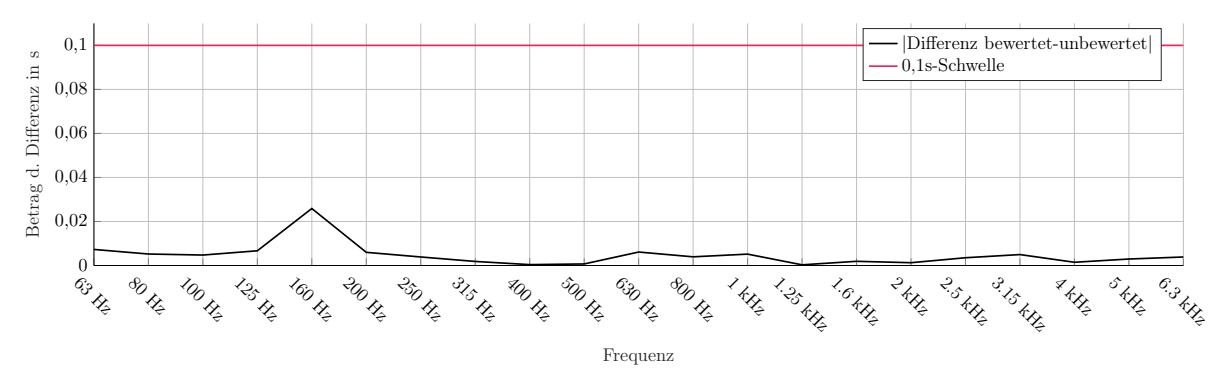

Abbildung 3.11: Betrag der Differenzen zwischen den ohrträgheitsbewerteten und unbewerteten Nachhallzeiten.

 $\sqrt{3}$  Darstellung und Interpretation der Impulsantworten

#### <span id="page-38-0"></span>3.5 Zusammenfassung

Es hat sich gezeigt, dass die akustische Größe der ohrträgheitsbewerteten Schallintensität  $I_{\tau_0}$  dabei hilft, ein besseres Verständnis dafür zu entwickeln, wie die Akustik eines Raums wahrgenommen wird.

Anhand der graphischen Analyse der vorgestellten Schallintensitätskurven wurde sichtbar, dass nicht nur spitze, laute Impulse wichtig für den Lautstärkeeindruck sind, sondern auch leisere, breite Impulse und dichte Bündel von Impulsen. Für das menschliche Ohr ist die Fläche unter einem Impuls im Reflektogramm auschlaggebend. Da das Gehör eine Abklingzeit von ca. 35 ms benötigt, bis eine Erregung um 6 dB abgenommen hat, haben Bündel von nah beieinanderliegenden Impulsen eine große Auswirkung. Es staut sich mehr Energie im Ohr an, als abgebaut werden kann und die Schallintensität  $I_{\tau_0}$  nimmt zu.

Auch die große Bedeutung der ersten 50 ms einer Impulsantwort für den subjektiven Raumeindruck wird durch den Verlauf der vom Gehör empfundenen Schallintensität ersichtlich. In diesem Zeitabschnitt findet der Anklingvorgang statt, in dem der empfundenen Lautstärkeeindruck bis zu seinem Maximum ansteigt. Mit  $I_{\tau_0}$  lässt sich gut visualisieren, was in dem Bereich des Anklingvorgangs akustisch passiert. Wie die Analyse der Impulsantworten des Stephansdoms in Wien zeigte, kann dieser mehr als 200 ms andauern.

Allerdings wurde auch durch die Gegenüberstellung der ohrträgheitsbewerteten Kurven mit den Abklingkurven ersichtlich, dass dieser Anklingvorgang nicht in die Nachhallzeitberechnung miteinfließt. Rückwärtsintegriert und logarithmiert befindet er sich in den oberen 5 dB des Pegelabfalls, die bei der Geradeninterpolation ignoriert werden. Es ist also fraglich, ob die Nachhallzeiten T20,T30 und T60 universell geeignete Größen sind, um die Klangeigenschaften eines Raumes zu beschrieben. Bei akustisch außergewöhnlichen Räumen, wie z.B. dem Stephansdom verlieren sie im Hinblick auf den subjektiven Eindruck zum Teil ihre Aussagekraft. Der Einfluss der ersten 5 dB darf nicht vernachlässigt werden.

Die Nachhallzeitberechnung auf zwei Varianten, zum einen über die unbewertete Impulsantwort, zum anderen über die Impulsantwort, die mit der Ohrträgheit bewertet wurde, lieferte keine nennenswerten Erkenntnisse. Bei bestimmten Impulsantwort gestaltete sich die Berechnung plausibler Ergebnisse schwierig, da die Dynamik der Aufnahme nicht groß genug war. Dies hatte zum einen damit zu tun, dass in den tiefen Terz- und Oktavbändern mit einer Breite von wenigen Hertz zu wenig Energie vorhanden war, zum anderen, dass schon die breitbandige Impulsantwort keinen ausreichenden Dynamikumfang besaß.

Das Matlab-Skript mit graphischer Oberfläche hat sich als nützliches Werkzeug erwiesen, um sich einen ersten Eindruck einer Impulsantwort zu verschaffen. In einem vertretbaren Zeitrahmen lassen sich damit Impulsantworten filtern, mit der Ohrträgheit bewerten und die dazu gehörigen Nachhallzeiten berechnen und in mehreren Graphen darstellen.

# Literaturverzeichnis

- <span id="page-39-0"></span>[AR81] Ahnert, W. ; Reichhardt, W.: Grundlagen der Beschallungstechnik. VEB Verlag Technik Berlin, 1981
- <span id="page-39-5"></span>[DDHW14] DICKREITER, M. ; DITTEL, V. ; HOEG, W. ; WÖHR, M.: Handbuch der Tonstudiotechnik. 8. Walter de Gruyter GmbH, Berlin/Boston, 2014
- <span id="page-39-6"></span>[Deu06] Deutsche Gesellschaft für Akustik e.V.: Akustische Wellen und Felder . In: DEGA-Empfehlung 101 (2006)
- <span id="page-39-1"></span>[FZ07] Fastl, H. ; Zwicker, E.: Psychoacoustics: Facts and Models. 3. Springer-Verlag Berlin Heidelberg, 2007
- <span id="page-39-7"></span>[GW16] Graber, G. ; Weselak, W.: Raumakustik. Vorlesungsskript, WS 15/16
- <span id="page-39-4"></span>[IEC61] Recommendations for sound level meters. In: IEC-Publication 179 (1961)
- <span id="page-39-11"></span>[KH17] Kordesch, J. ; Hetz, S.: Planung und Evaluierung von Kantenabsorbern. Bachelorarbeit, 2017
- <span id="page-39-10"></span>[NOR03] Elektroakustik - Bandfilter für Oktaven und Bruchteile von Oktaven. In: ÖNORM E1620 (2003)
- <span id="page-39-2"></span>[RN70] Reichardt, W. ; Niese, H.: Choice of Sound Duration and Silent Intervals for Test and Comparison Signals in the Subjective Measurement of Loudness Level. In: The Journal of the Acoustical Society of America 47 (1970), Nr. 4B, S. 1083–1090
- <span id="page-39-9"></span>[Sch65] SCHROEDER, M. R.: New Method of Measuring Reverberation Time. In: The Journal of the Acoustical Society of America 37 (1965), Nr. 3, S. 409–412
- <span id="page-39-3"></span>[Ste33] Steudel, K.: Über Empfindung und Messung der Deutlichkeit nach subjektiven Grundlagen. In: Hochfrequenztechnik u. Elektroakustik 41 (1933), Nr. 6, S. 116–128
- <span id="page-39-8"></span>[Wei08] Weinzierl, Stefan: Handbuch der Audiotechnik. Springer-Verlag Berlin Heidelberg, 2008

# Abbildungsverzeichnis

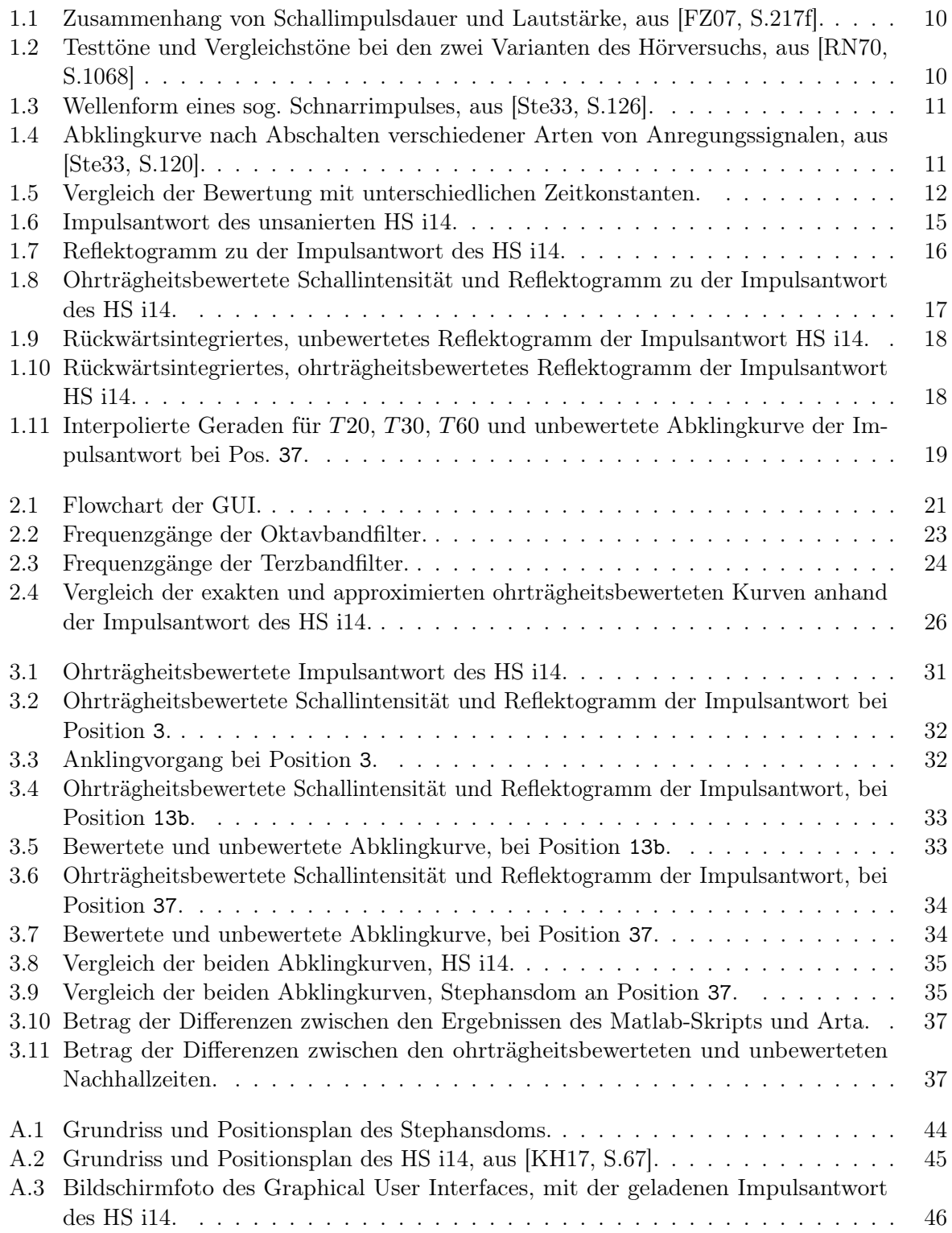

# Tabellenverzeichnis

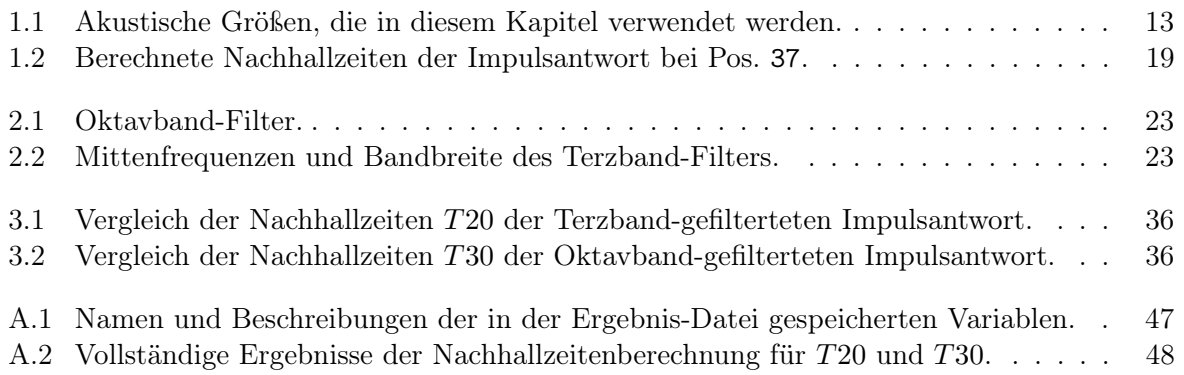

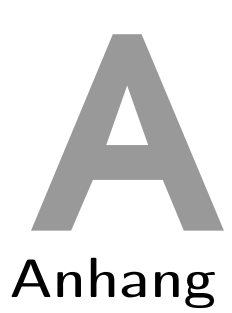

#### <span id="page-42-1"></span><span id="page-42-0"></span>A.1 Eidesstattliche Erklärung

Ich erkläre an Eides statt, dass ich die vorliegende Arbeit selbstständig verfasst, andere als die angegebenen Quellen/Hilfsmittel nicht benutzt, und die den benutzten Quellen wörtlich und inhaltlich entnommenen Stellen als solche kenntlich gemacht habe.

Ort, Datum Unterschrift

<span id="page-43-1"></span>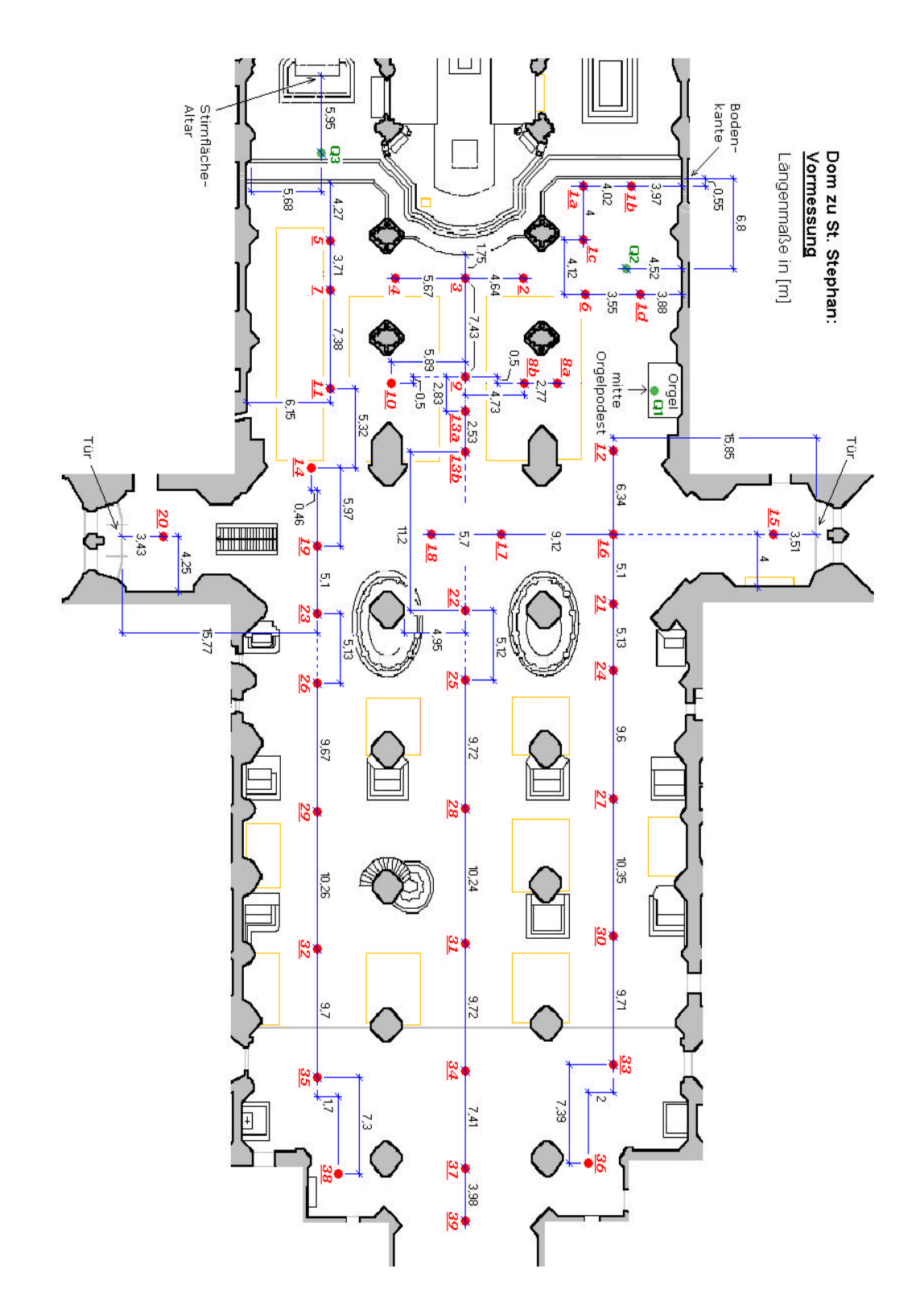

## <span id="page-43-0"></span>A.2 Positionsplan der Messung im Stephansdom

Abbildung A.1: Grundriss und Positionsplan des Stephansdoms.

# <span id="page-44-1"></span><span id="page-44-0"></span>A.3 Positionsplan der Messung im HS i14

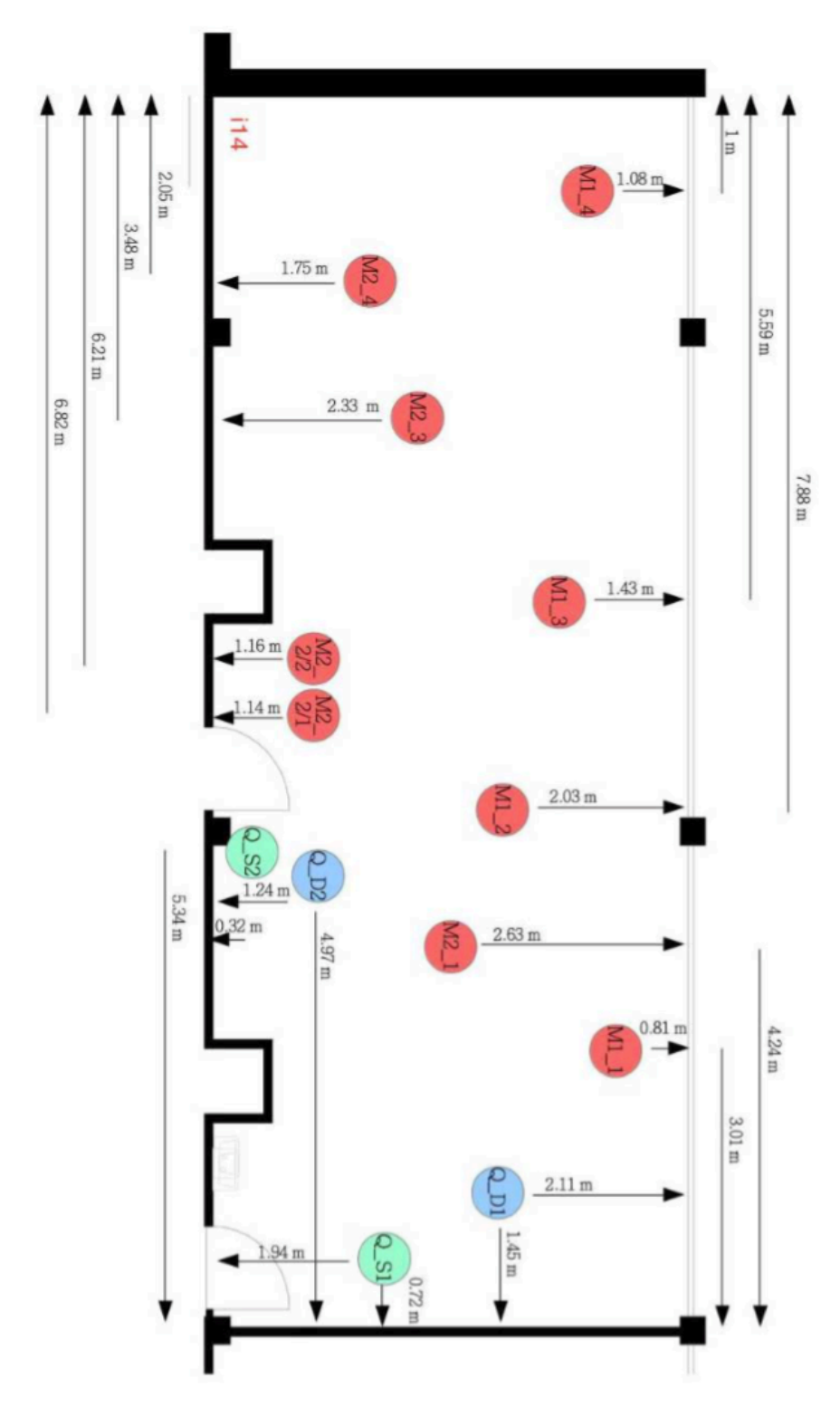

Abbildung A.2: Grundriss und Positionsplan des HS i14, aus [\[KH17,](#page-39-11) S.67].

#### <span id="page-45-0"></span>A.4 Oberfläche des Matlab Skripts

Bildschrimfoto des Graphical User Interfaces, mit Matlab Version 2017b auf dem Betriebssystem OS X El Capitan, Version 10.11.6.

<span id="page-45-1"></span>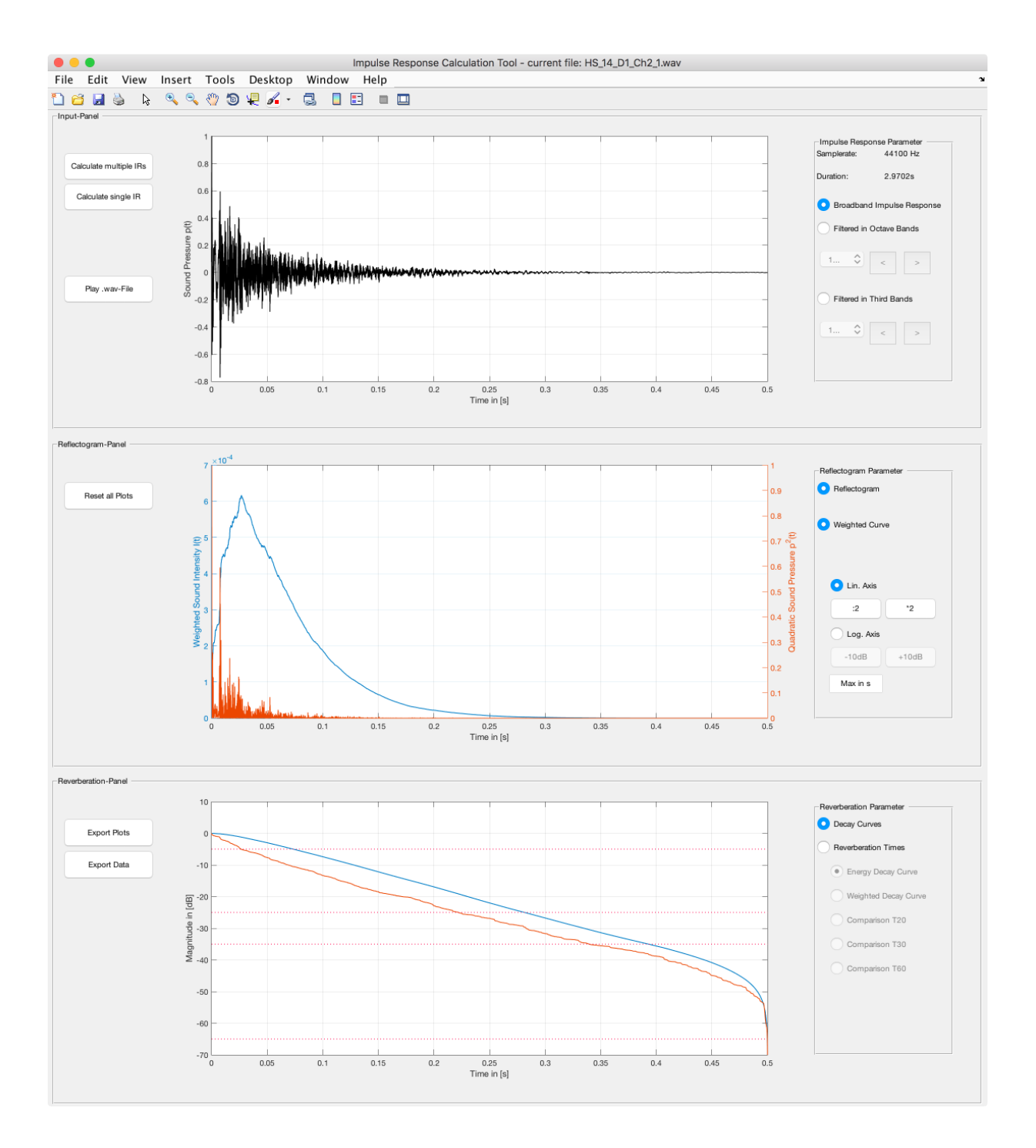

Abbildung A.3: Bildschirmfoto des Graphical User Interfaces, mit der geladenen Impulsantwort des HS i14.

## <span id="page-46-0"></span>A.5 Gespeicherte Matrizen in der .mat-Datei

Die berechneten Ergebnisse werden in einem extra angelegten Ordner mit dem Namen GUI\_Hoffbauer\_Results gespeichert. Er befindet sich im Root-Ordner des Matlab-Verzeichnisses.

<span id="page-46-1"></span>

| Name                       | Beschreibung                                         |  |
|----------------------------|------------------------------------------------------|--|
| fs                         | Sample-Rate der Impuls-Antwort                       |  |
| H_Reflect                  | breitbandiges, unbewertetes Reflektogramm            |  |
| H_Weight                   | breitbandiges, ohrträgheitsbewertetes Reflektogramm  |  |
|                            | Nachhallzeiten $T20, T30, T60$ des breitb.           |  |
| H_Reflect_T_Mat            | unbew. Reflektogramms                                |  |
|                            | Nachhallzeiten $T20, T30, T60$ , des breitb.         |  |
| H_Weight_T_Mat             | bew. Reflektogramms                                  |  |
| H_Octav                    | Oktavband-gefiltertete Impulsantworten               |  |
| H_Octav_Reflect            | Oktavband-gefiltertete, unbew. Reflektogramme        |  |
| H_Octav_Weight             | Oktavband-gefiltertete, bew. Reflektogramme          |  |
|                            | Nachhallzeiten T20, T30, T60 d. Oktavband-gefilt.,   |  |
| H_Octav_Reflect_T_Mat      | unbew. Reflektogramms                                |  |
|                            | Nachhallzeiten T20, T30, T60, des                    |  |
| H_Octav_Weight_T_Mat       | Oktavband-gefilt., bew. Reflektogrammen              |  |
| H_Third                    | Terzband-gefilterte Impulsantworten                  |  |
| H_Third_Reflect            | Terzband-gefilterte, unbewertete Reflektogramme      |  |
| H_Third_Weight             | Terzband-gefilterte, bewertete Reflektogramme        |  |
|                            | Nachhallzeiten T20, T30, T60, der                    |  |
| H_Third_Reflect_T_Mat      | Terzband-gefilt., unbew.Reflektogramme               |  |
|                            |                                                      |  |
| H_Third_Weight_T_Mat       | Nachhallzeiten T20, T30, T60, der                    |  |
|                            | Terzband-gefilt., bew. Reflektogramme                |  |
| Revers_H_Reflect           | Rückwärtsintegriertes, breitb., unbew. Reflektogramm |  |
| Revers_H_Weight            | Rückwärtsintegriertes, breitb., bew.                 |  |
|                            | Reflektogramm                                        |  |
|                            | Rückwärtsintegrierte, Oktavband-gefilt., unbew.      |  |
| Revers_H_Octav_Reflect     | Reflektogramme                                       |  |
|                            | Rückwärtsintegrierte, Oktavband-gefilt., bew.        |  |
| Revers_H_Octav_Weight      | Reflektogramme                                       |  |
|                            | Rückwärtsintegrierte, Terzband-gefilt., unbew.       |  |
| Revers_H_Third_Reflect     | Reflektogramme                                       |  |
|                            | Rückwärtsintegrierte, Terzband-gefilt., bew.         |  |
| Revers_H_Third_Weight      | Reflektogramme                                       |  |
|                            | Logarithmiertes, rückwärtsint. breitb.               |  |
| Log_Revers_H_Reflect       | Reflektogramm                                        |  |
|                            |                                                      |  |
| Log_Revers_H_Weight        | Logarithmiertes, rück .- int, breitb., bew.          |  |
|                            | Reflektogramm                                        |  |
| Log_Revers_H_Octav_Reflect | Log., rückwärtsint., Oktavband-gefilt., unbew.       |  |
|                            | Reflektogramme                                       |  |
| Log_Revers_H_Octav_Weight  | Log., rückwärtsint., Oktavband-gefilt., bew.         |  |
|                            | Reflektogramme                                       |  |
| Log_Revers_H_Third_Reflect | Log., rückwärtsint., Terzband-gefilt., unbew.        |  |
|                            | Reflektogramme                                       |  |
| Log_Revers_H_Third_Weight  | Log., rückwärtsint., Terzband-gefil., bew.           |  |
|                            | Reflektogramme                                       |  |

Tabelle A.1: Namen und Beschreibungen der in der Ergebnis-Datei gespeicherten Variablen.

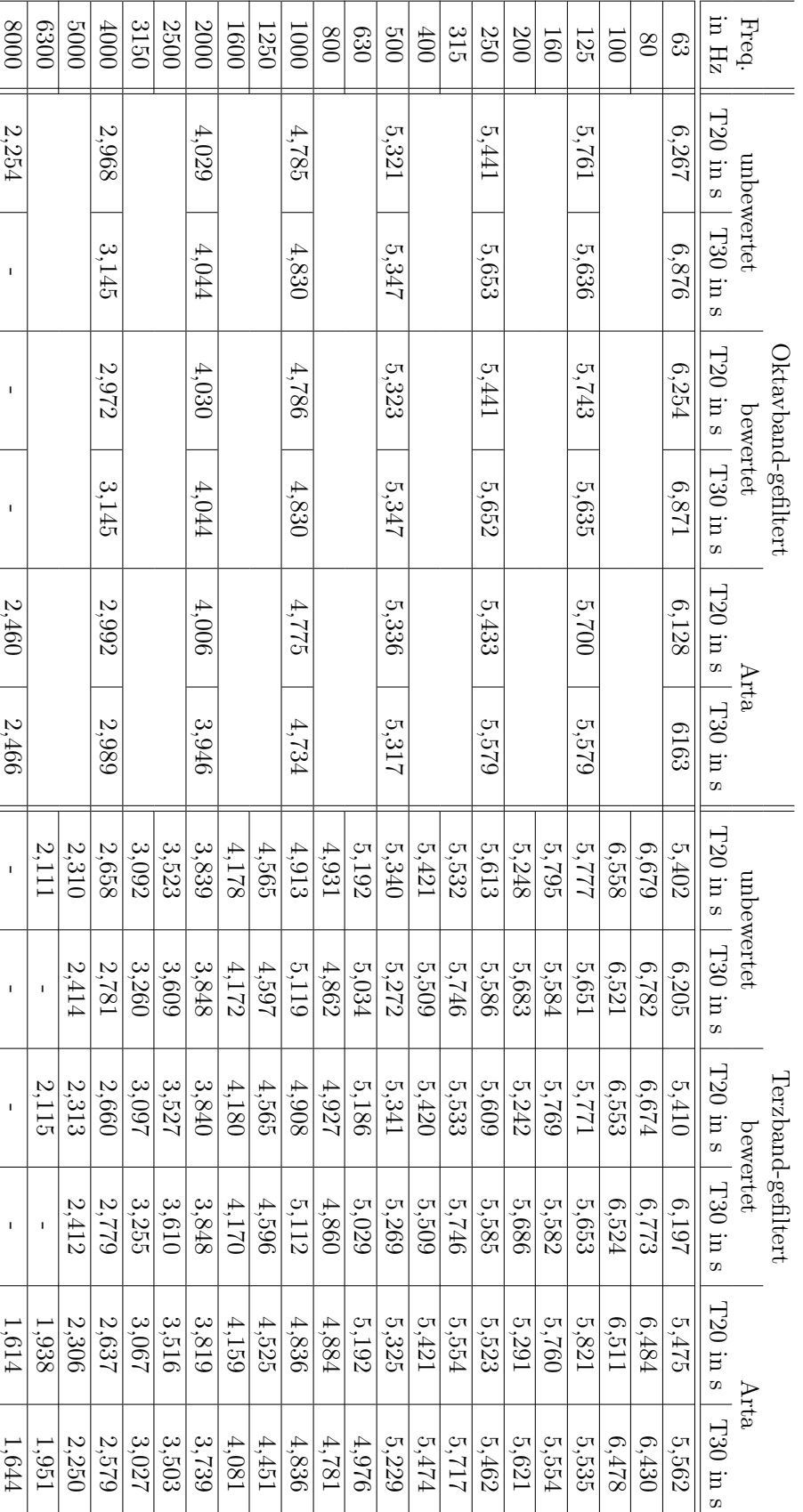

# <span id="page-47-0"></span>A.6 Vollständige Ergebnisse der Nachhallzeitenberechnung

<span id="page-47-1"></span>Tabelle A.2: Vollständige Ergebnisse der Nachhallzeitenberechnung für T20 und T30.

A Anhang